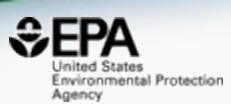

# The EPA CompTox Chemicals Dashboard: An Integration Hub for Data Supporting Computational Toxicology

# *Antony Williams*

*National Center for Computational Toxicology U.S. Environmental Protection Agency, RTP, NC*

*This work was reviewed by the U.S. EPA and approved for presentation but does not necessarily reflect official Agency policy.*

*May 21st 2019*

## The CompTox Portal https://comptox.epa.gov/

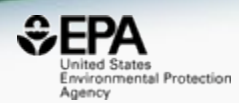

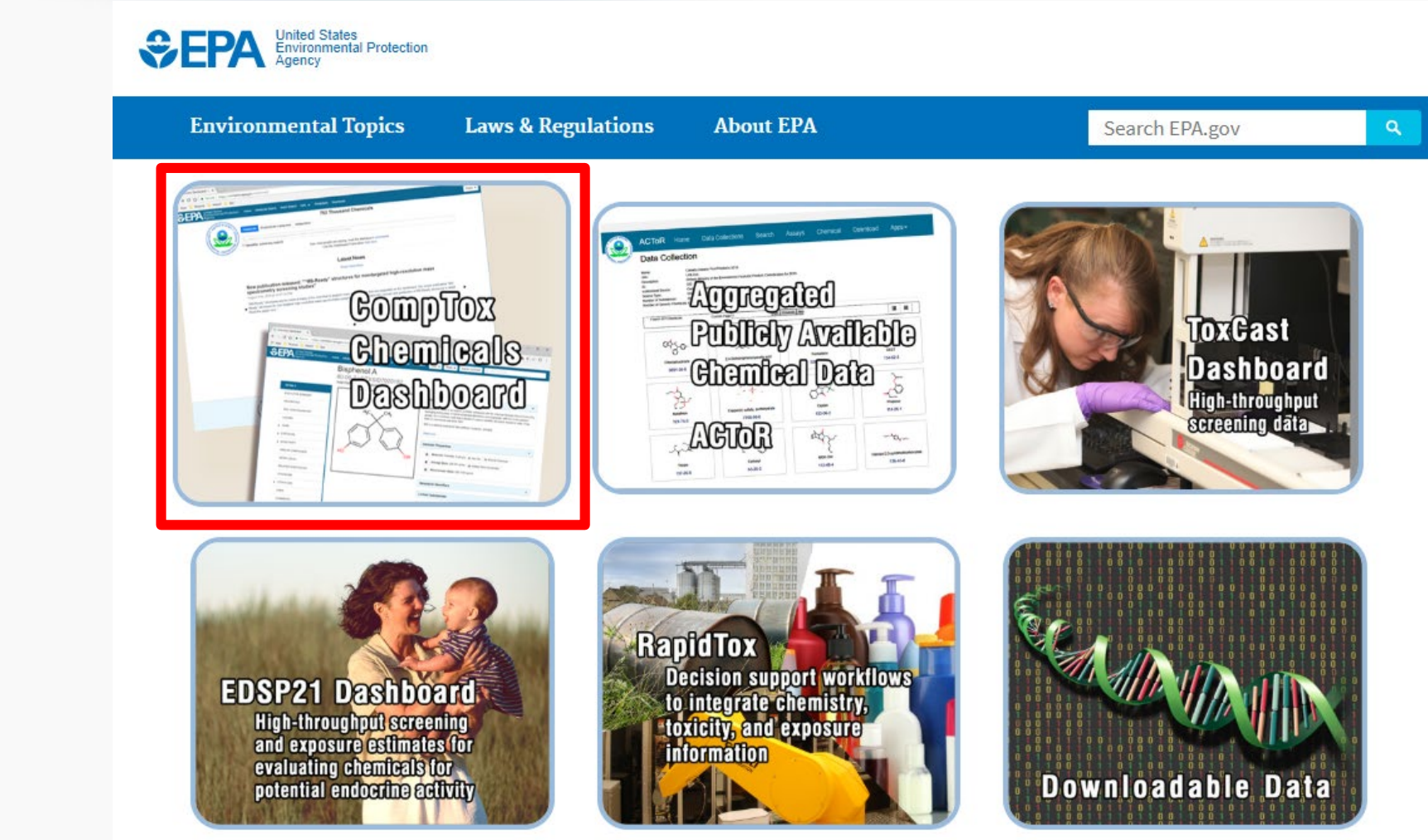

# CompTox Chemicals Dashboard

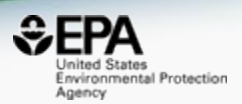

## • A **publicly accessible website** delivering access:

- $-$  ~875,000 chemicals with related property data
- Experimental and predicted physicochemical property data
- Integration to "biological assay data" for 1000s of chemicals
- Information regarding consumer products containing chemicals
- Links to other agency websites and public data resources
- "Literature" searches for chemicals using public resources
- "Batch searching" for thousands of chemicals
- DOWNLOADABLE Open Data for reuse and repurposing

## CompTox Chemicals Dashboard

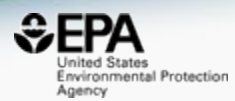

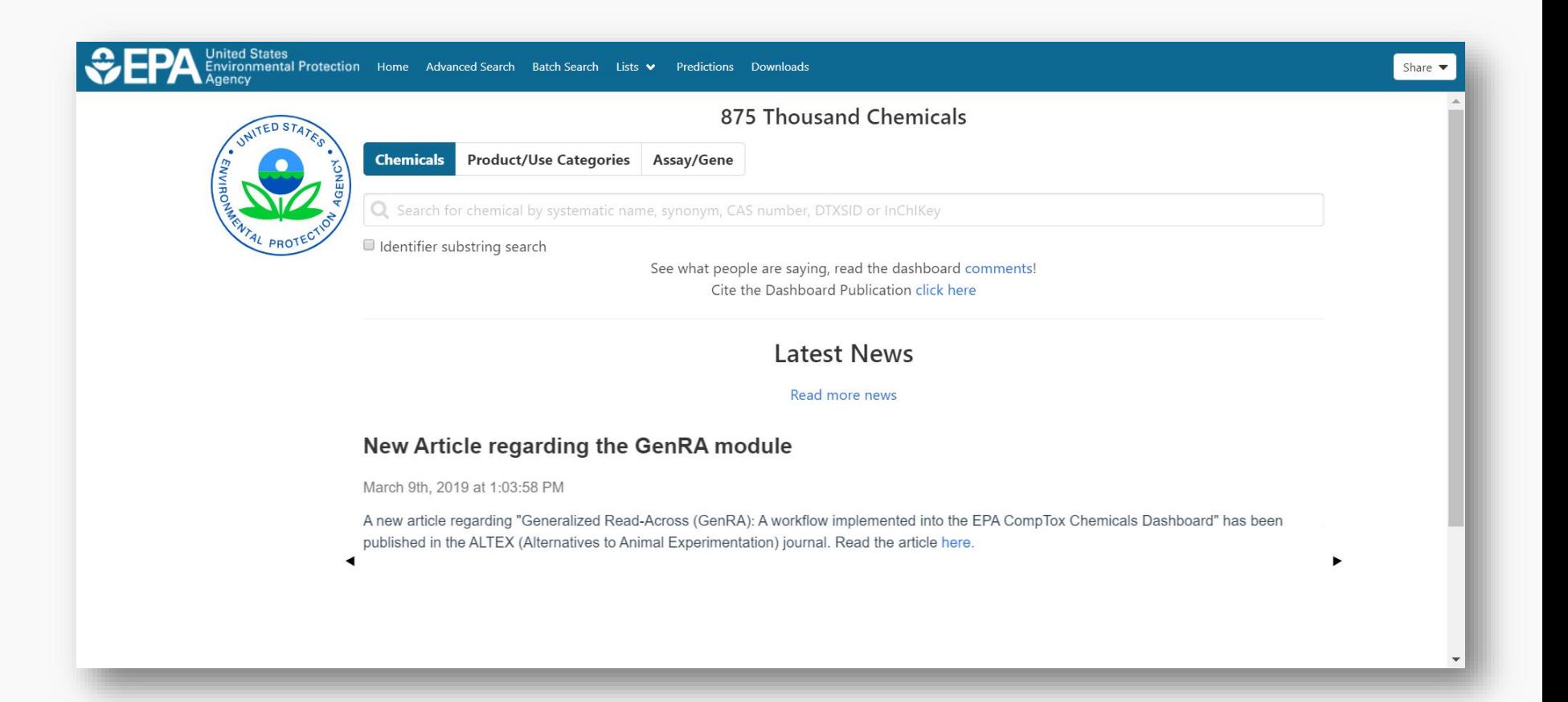

## CompTox Chemicals Dashboard *Chemicals*

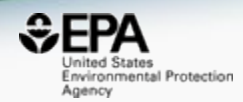

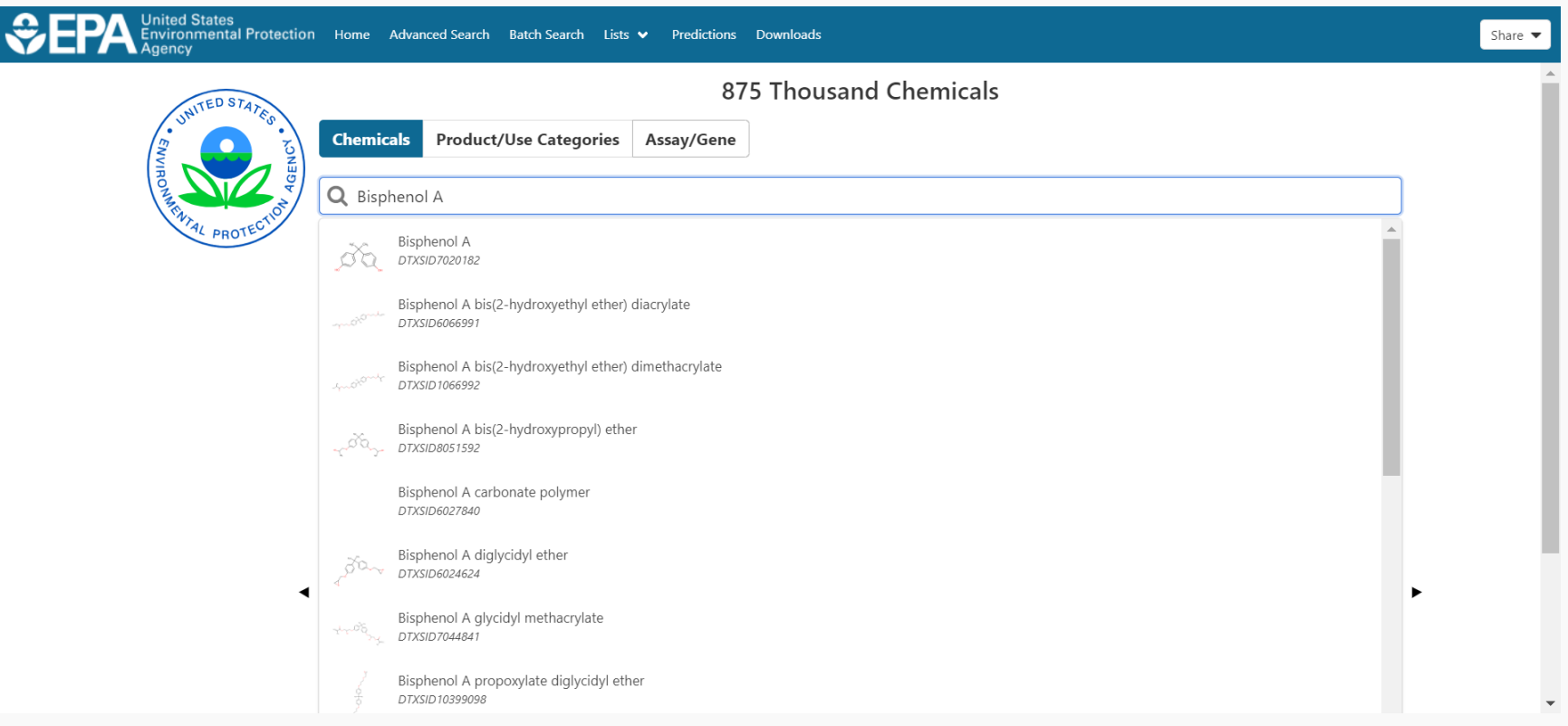

## CompTox Chemicals Dashboard *Products and Use Categories*

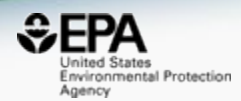

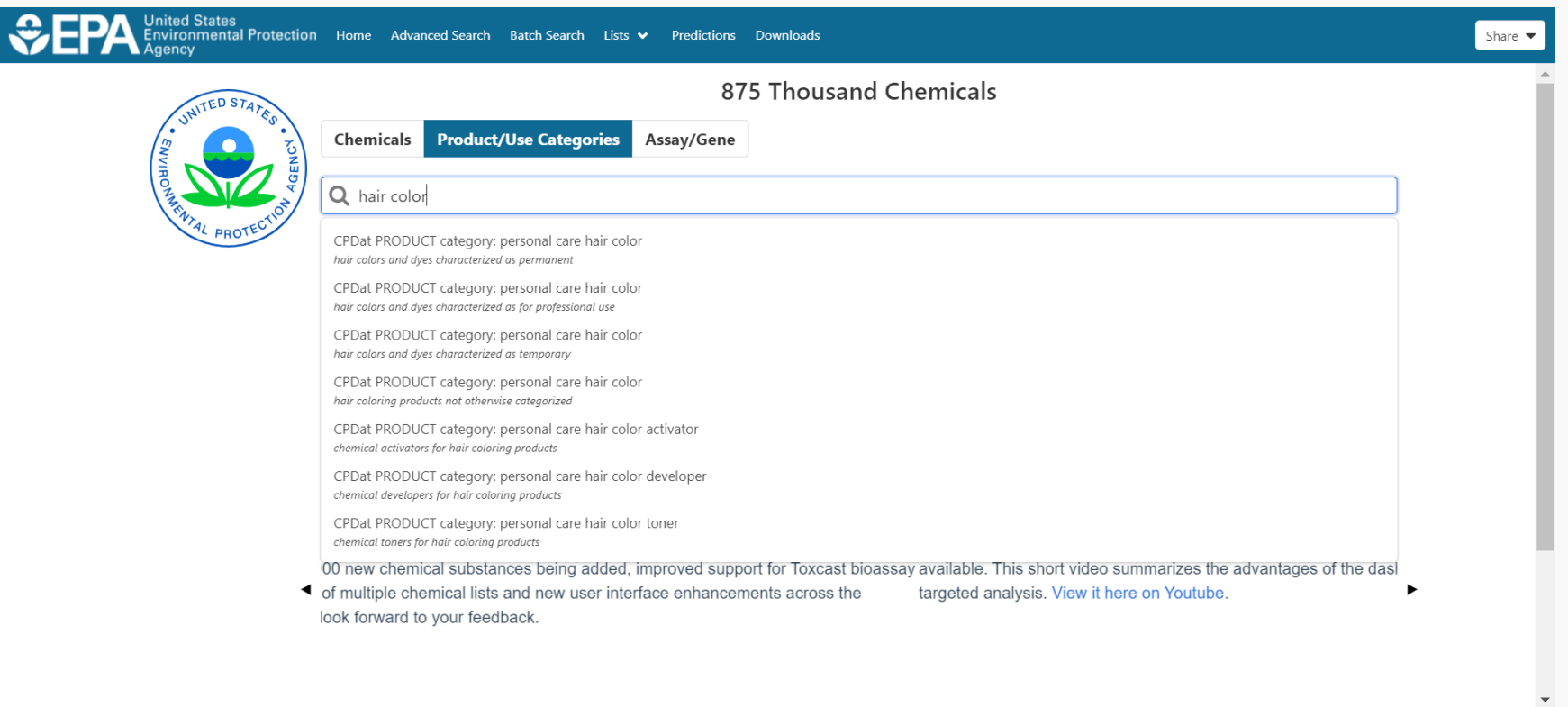

## CompTox Chemicals Dashboard *Assays and Genes*

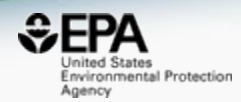

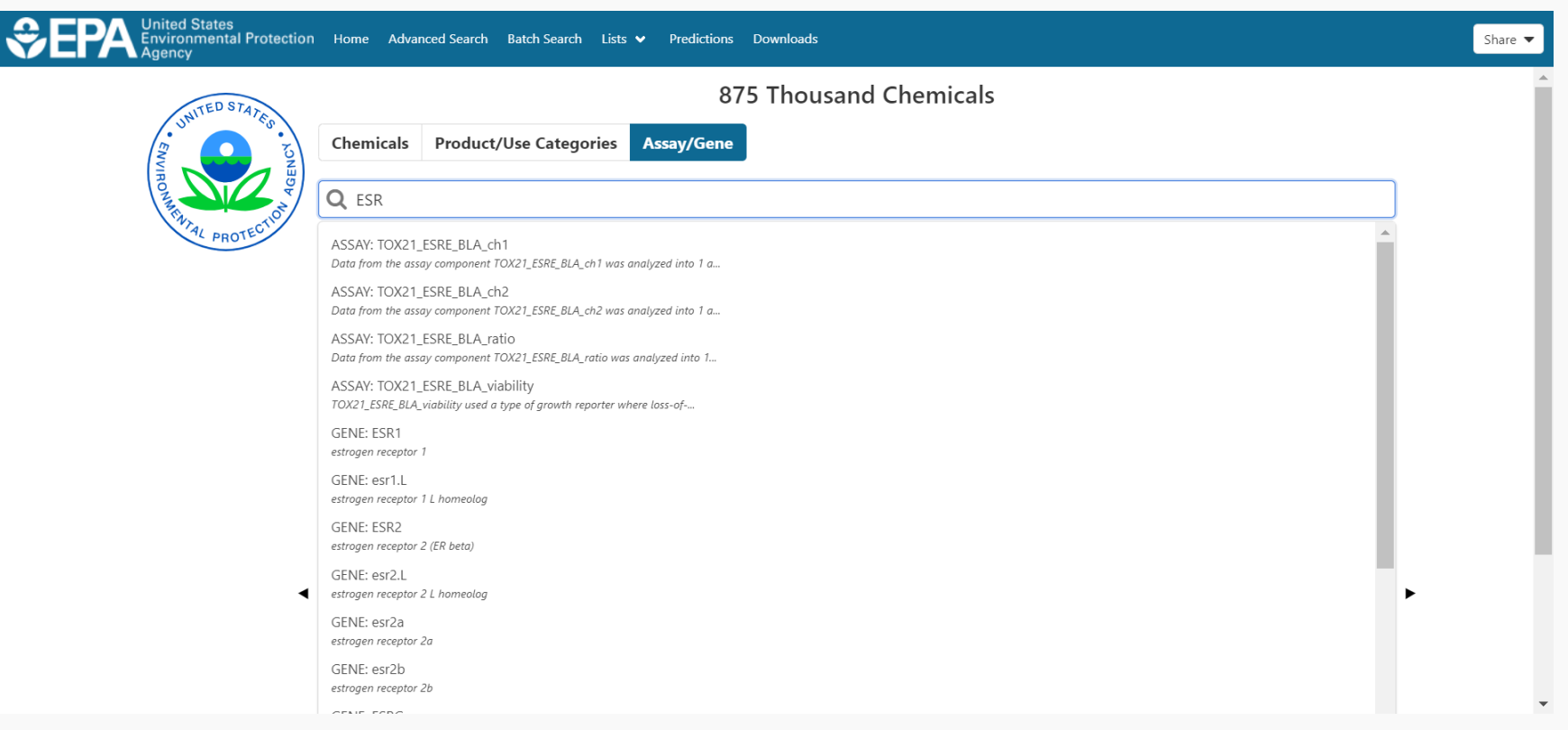

## Detailed Chemical Pages

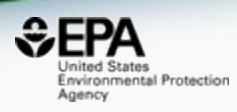

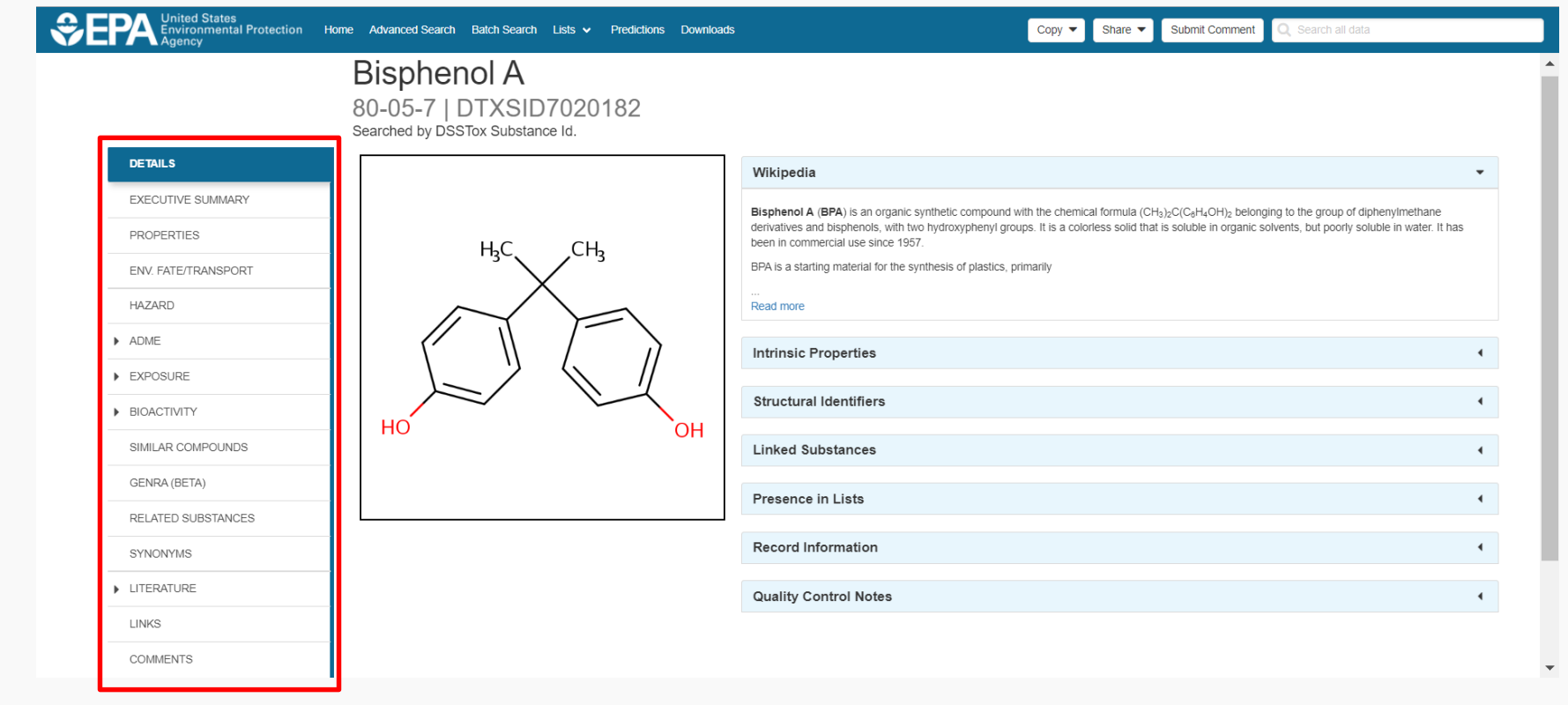

## An "Executive Summary"

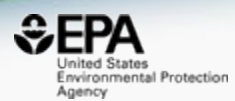

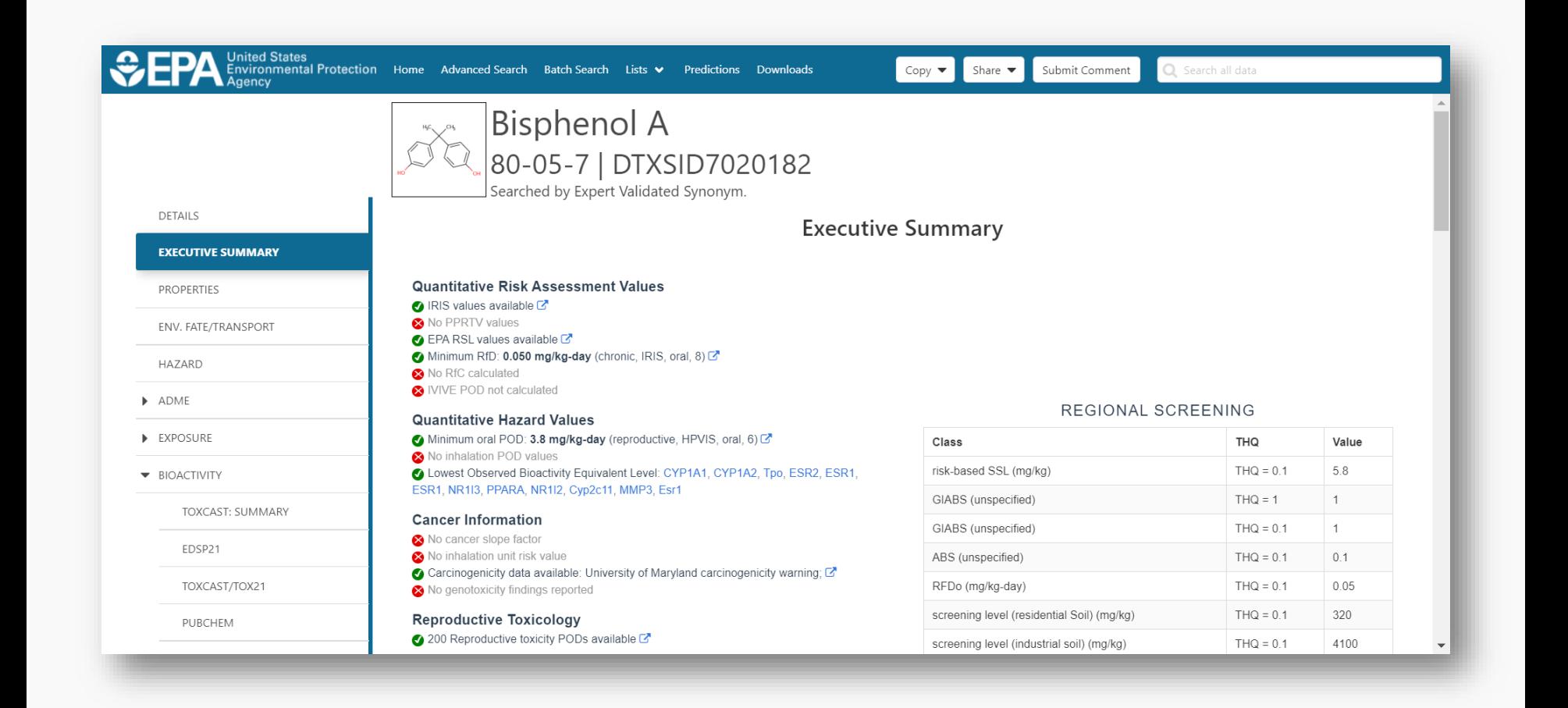

## An "Executive Summary" **Quick Look Tox Info**

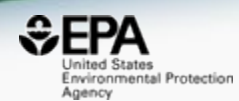

**Executive Summary** Quantitative Risk Assessment Values RIS values available C No PPRTV values  $\alpha$  EPA RSL values available  $\mathbb{Z}$ Minimum RfD: 0.050 mg/kg-day (chronic, IRIS, oral, 8) No RfC calculated IVIVE POD not calculated REGIONAL SCREENING **Quantitative Hazard Values** Minimum oral POD: 3.8 mg/kg-day (reproductive, HPVIS, oral, 6) Class **THO** Value No inhalation POD values risk-based SSL (mg/kg) **THO ON** 5.8 Lowest Observed Bioactivity Equivalent Level: CYP1A1, CYP1A2, Tpo, ESR2, ESR1, ESR1, NR113, PPARA, NR112, Cyp2c11, MMP3, Esr1  $THQ = 1$ GIARS (unspecified) **Cancer Information**  $THQ = 0.1$ GIABS (unspecified)  $\overline{1}$ **Ca** No cancer slope factor **NBS** (unspecified)  $THO = 0.1$  $0.1$ **Ca** No inhalation unit risk value Carcinogenicity data available: University of Maryland carcinogenicity warning: C RFDo (mg/kg-day)  $THO = 0.1$  $0.05$ No genotoxicity findings reported  $\bigcirc$  IRIS values available  $\mathbb{Z}$ screening level (residential Soil) (mg/kg)  $THQ = 0.1$ 320 **Reproductive Toxicology** screening level (industrial soil) (mg/kg)  $THQ = 0.1$ 4100 No PPRTV values 200 Reproductive toxicity PODs available C screening level (tap water) (ug/L)  $THQ = 0.1$ 77 **Chronic Toxicology** EPA RSL values available C 340 Chronic toxicity PODs available B RFDo (mg/kg-day)  $THQ = 1$  $0.05$ **Subchronic Toxicology** screening level (residential Soil) (mokg)  $THO = 1$ 3200 412 Subchronic toxicity PODs available & No RfC calculated screening level (industrial soil) (mg/kg)  $THQ = 1$ 41000 **Developmental Toxicology** ABS (unspecified)  $THQ = 1$  $0.1$ NIVE POD not calculated 6 Bevelopmental toxicity PODs available C risk-based SSL (mg/kg)  $THQ = 1$ 58 **Acute Toxicology** 391 Acute toxicity PODs available C 770 screening level (tap water) (ug/L)  $THQ = 1$ **Subacute Toxicology** 4 1 subacute toxicity PODs available Neurotoxicology No inhalation POD values No neurotoxicology data available.

**Endocrine System** 

A Endocrine Disruption Potential, Significant Estrogen and Androgen Receptor activity seen. Chemical was positive in 21 ER assays (out of 35) and was positive in 9 AR assays (tested in 19)

#### **ADMF**

HTTK Css data are available C'

#### **Fate and Transport**

No bioaccumulation concern.

- **Ca** No volatility concern
- $\bullet$  Biodegradation predictions are available  $\mathbb{Z}^*$
- $\bullet$  BCF predictions are available  $\mathbb{Z}$ Vapor Pressure predictions are available C
- 

#### **Exposure**

Exposure estimates are available based on NHANES and SEEM C

**AOP** Information

AOP Links: 13, 33, 36, 58, 60, 61, 66, 107, 124, 150, 163, 175, 187, 200

#### Other Notes

No water quality values available No air quality values available.

- 
- 414 Occupational exposure values available.

log(VP)

**A PHYSCHEM PARAMETERS** 

 $10<sup>10</sup>$ 

log(BCF)

 $40<sup>°</sup>$  $45$ 

loal

### buantitative Risk Assessment Values

Minimum RfD: 0.050 mg/kg-day (chronic, IRIS, oral, 8) C

#### **Quantitative Hazard Values**

Minimum oral POD: 3.8 mg/kg-day (reproductive, HPVIS, oral, 6) &

Lowest Observed Bioactivity Equivalent Level: CYP1A1, CYP1A2, Tpo NR1I3, PPARA, NR1I2, Cyp2c11, MMP3, Esr1

# Physicochemical properties

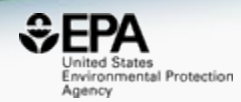

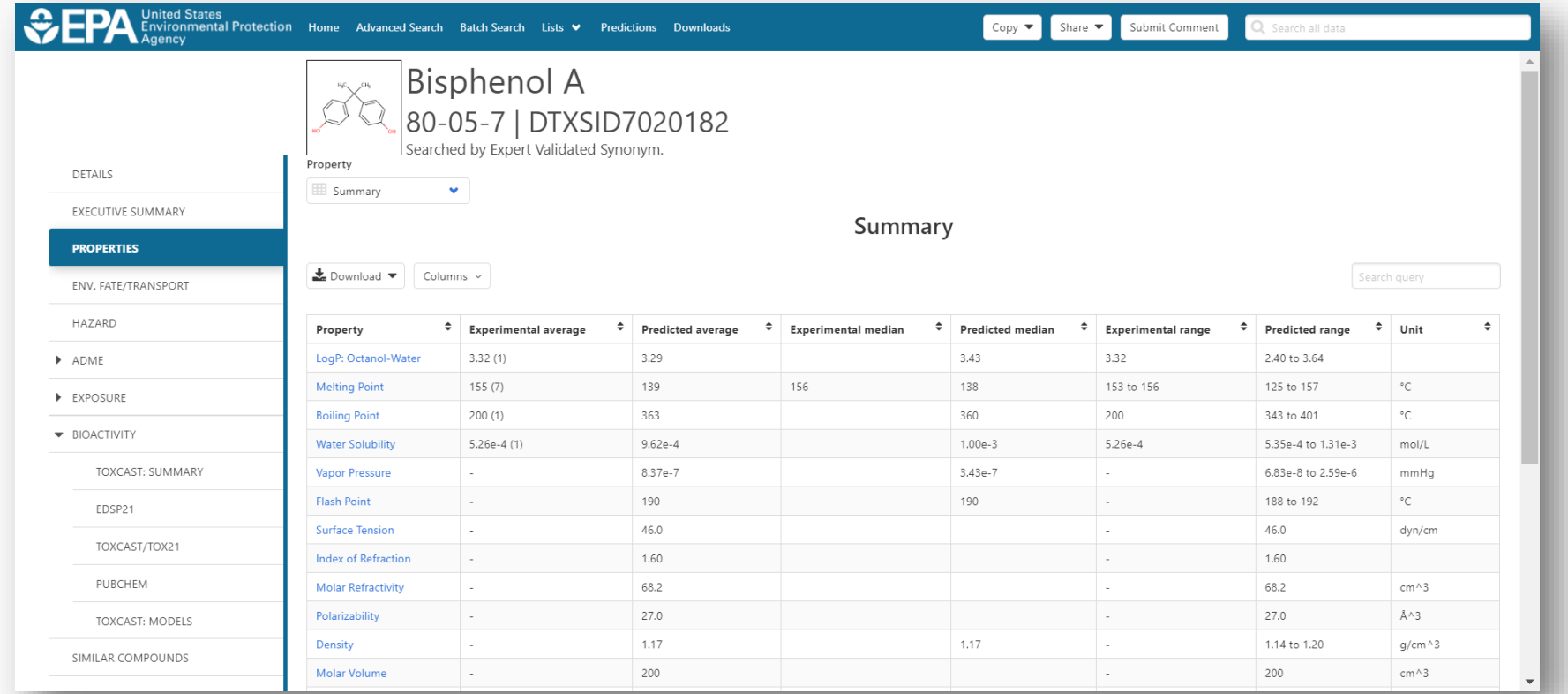

## Detailed OPERA Prediction Reports

*(we heard about from Kamel…)*

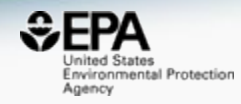

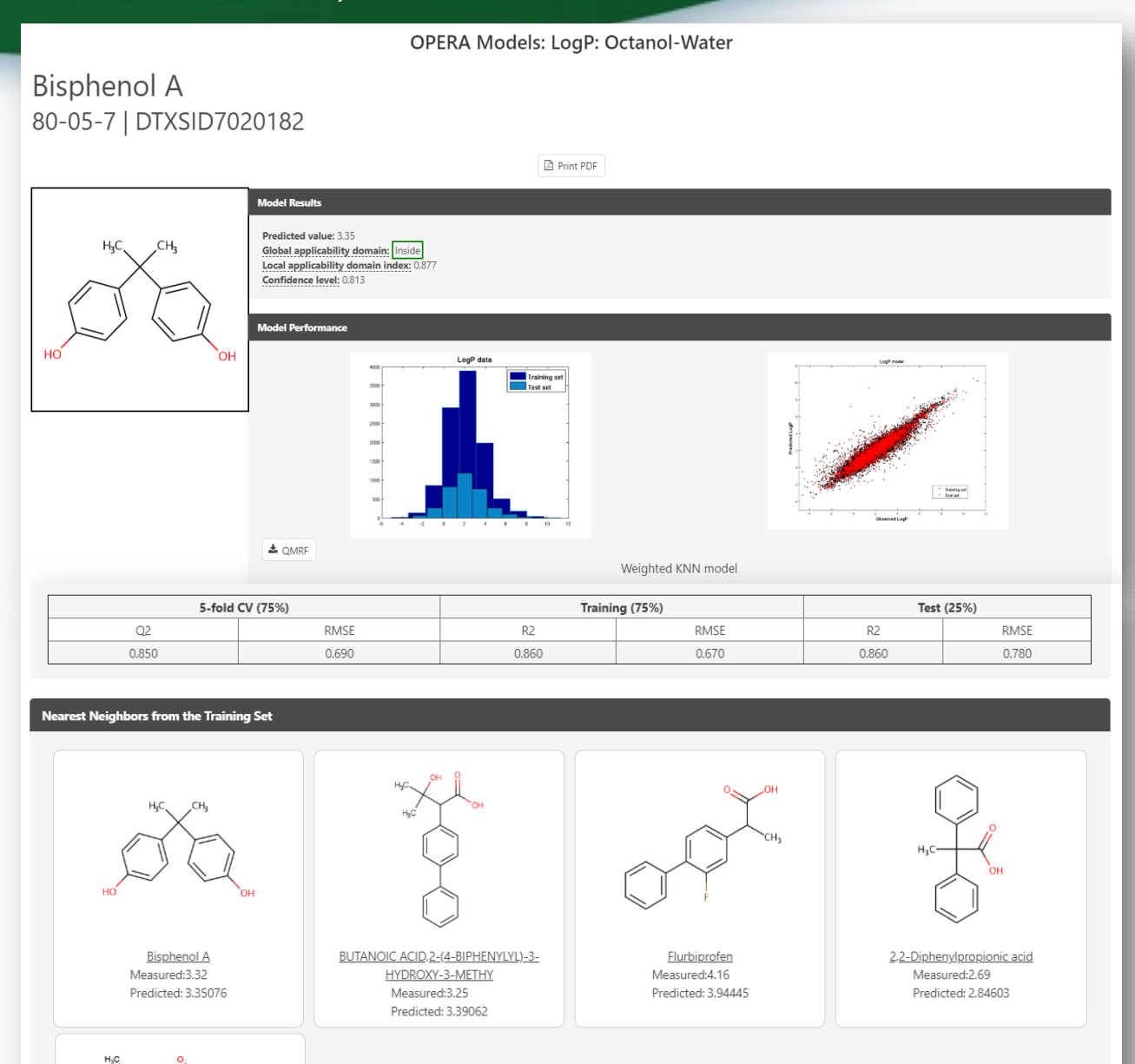

## Other Data: Human and Ecological Chemical Hazard Data

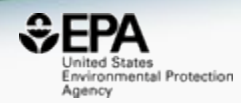

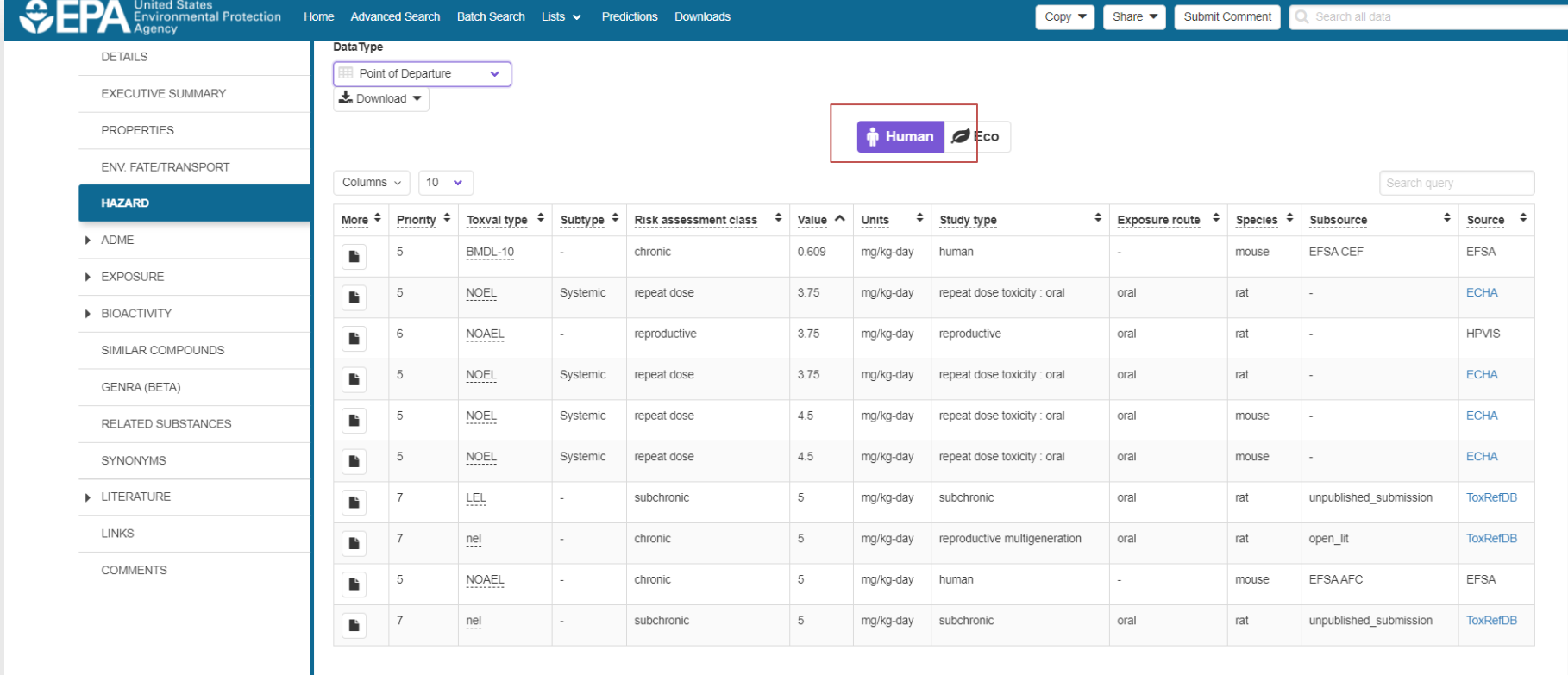

 $\rightarrow$ 

# Hazard Data from "ToxVal\_DB"

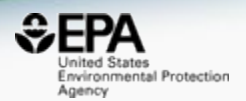

- ToxVal Database contains following data:
	- $-$  ~30,000 chemicals
	- $-$  ~750,000 toxicity values
	- $-$ 30 sources of data
	- ~4500 journals cited
	- ~70,000 literature citations

## Sources of Exposure to Chemicals

 $\overline{\phantom{a}}$ 

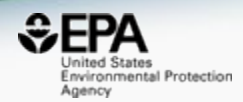

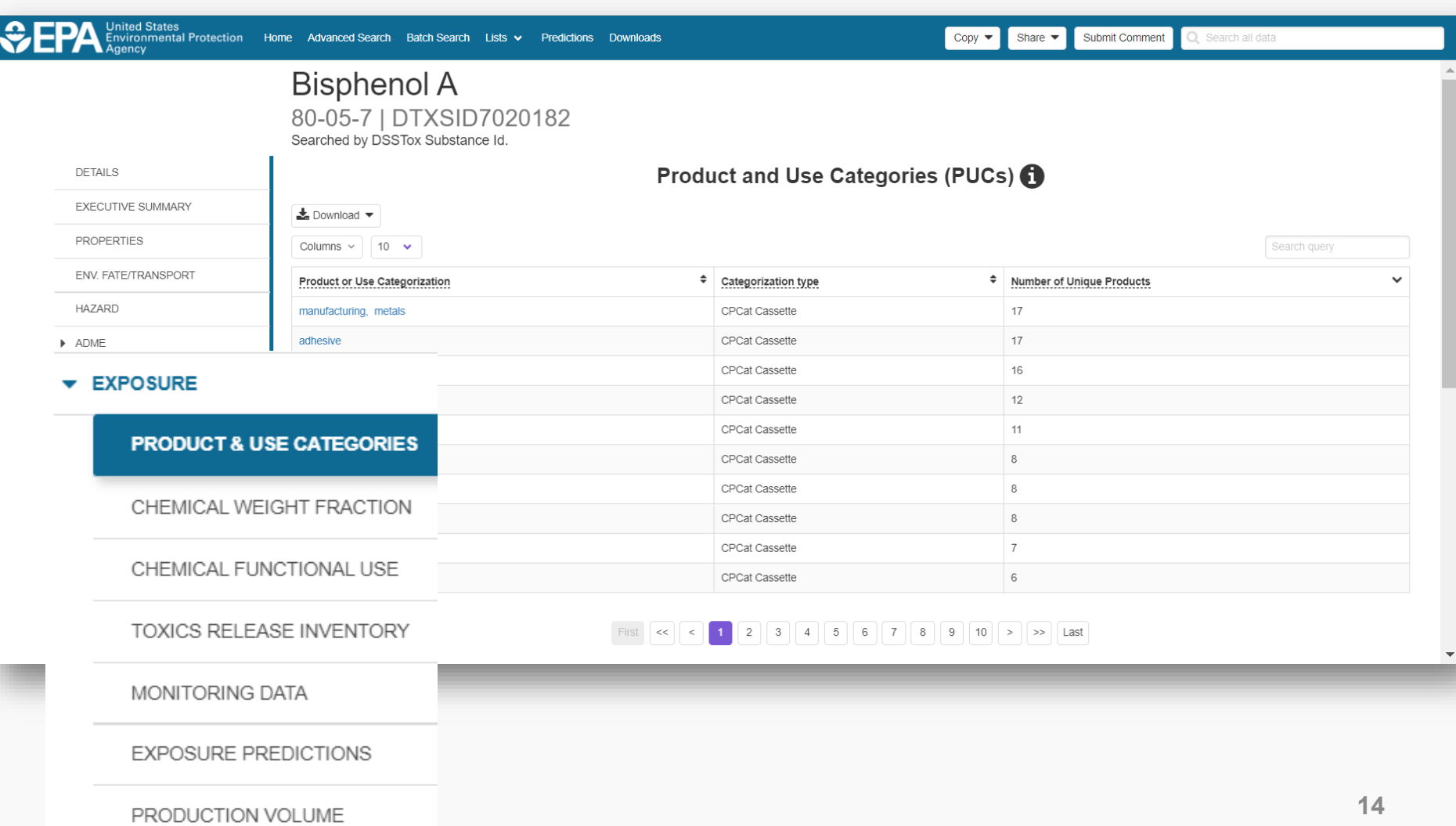

# Weight Fraction Details

 $\bullet$   $\blacksquare$   $\blacksquare$ 

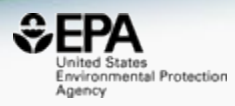

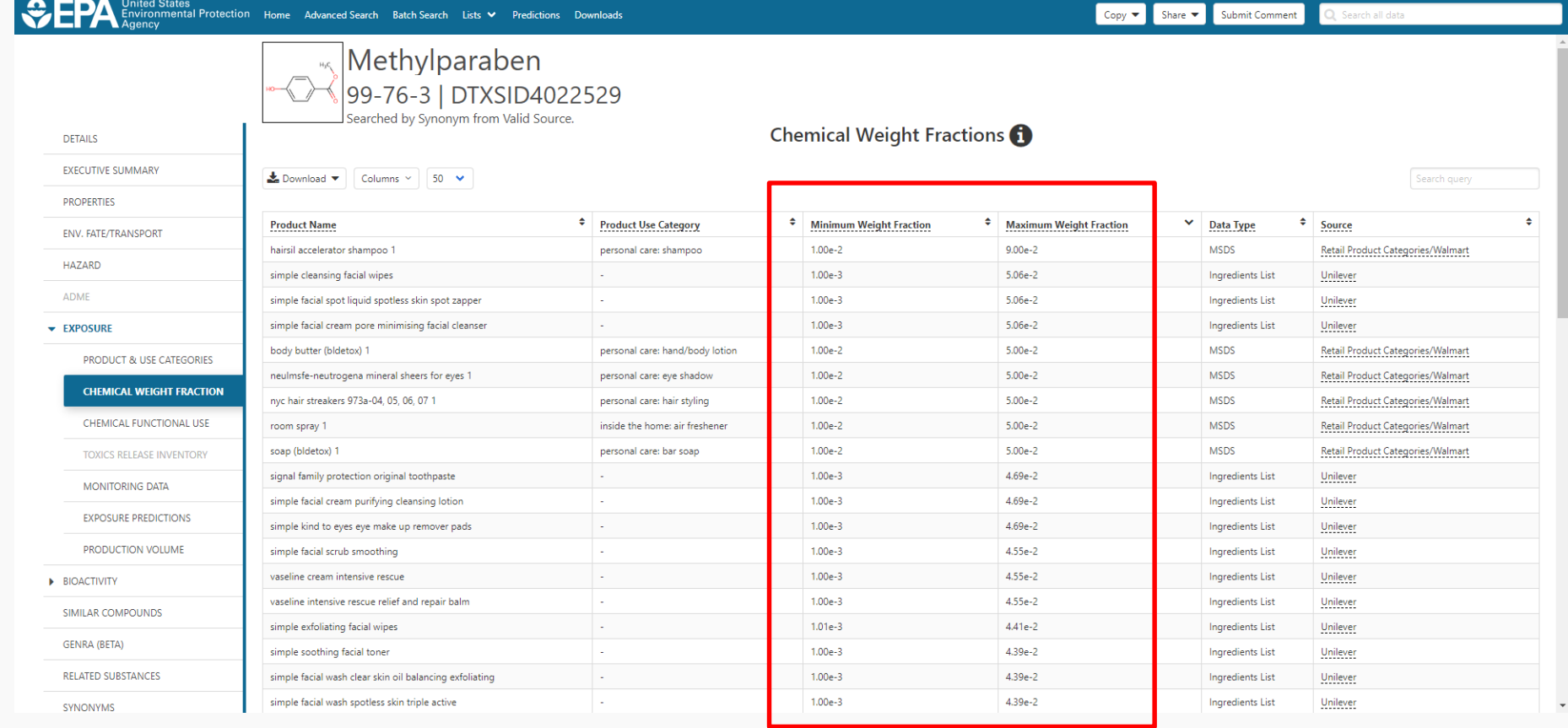

## Functional Use Predictions (FUSE)

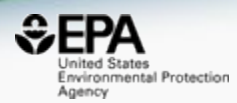

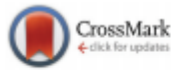

Cite this: Green Chem., 2017, 19, 1063

## High-throughput screening of chemicals as functional substitutes using structure-based classification models†

Katherine A. Phillips,\*a.c John F. Wambaugh,b Christopher M. Grulke,b Kathie L. Dionisio<sup>c</sup> and Kristin K. Isaacs<sup>c</sup>

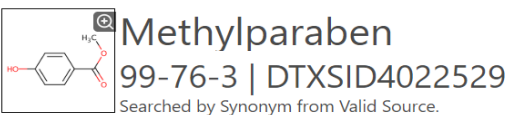

Collected Data on Functional Use

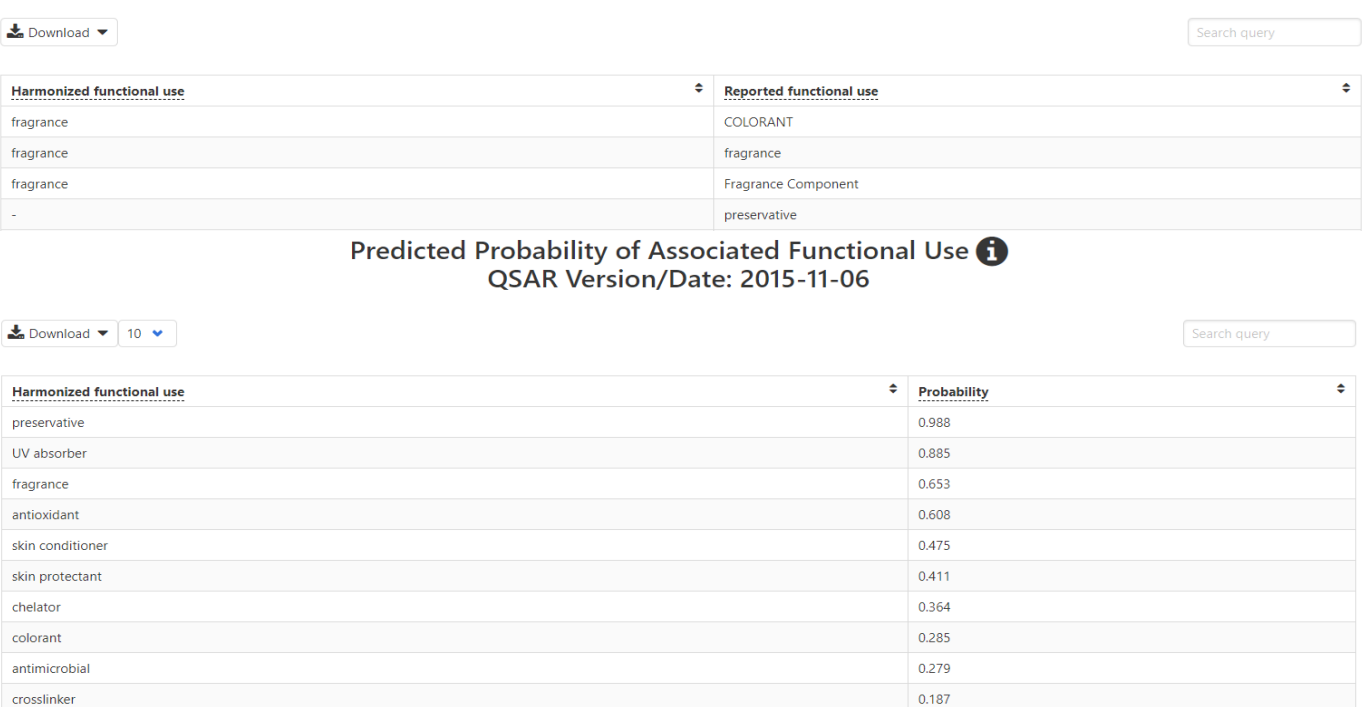

## ADME-IVIVE

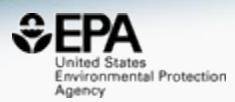

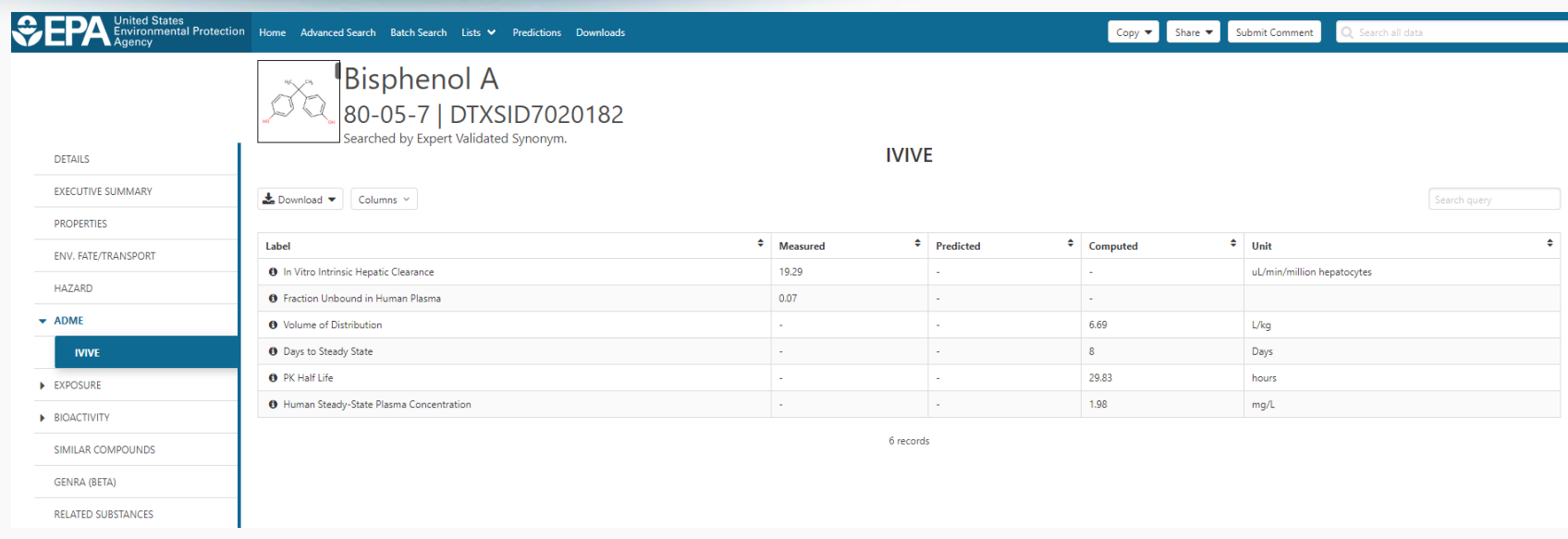

## • Barbara Wetmore will cover this in detail

## In Vitro Bioassay Screening **ToxCast and Tox21**

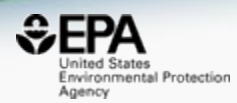

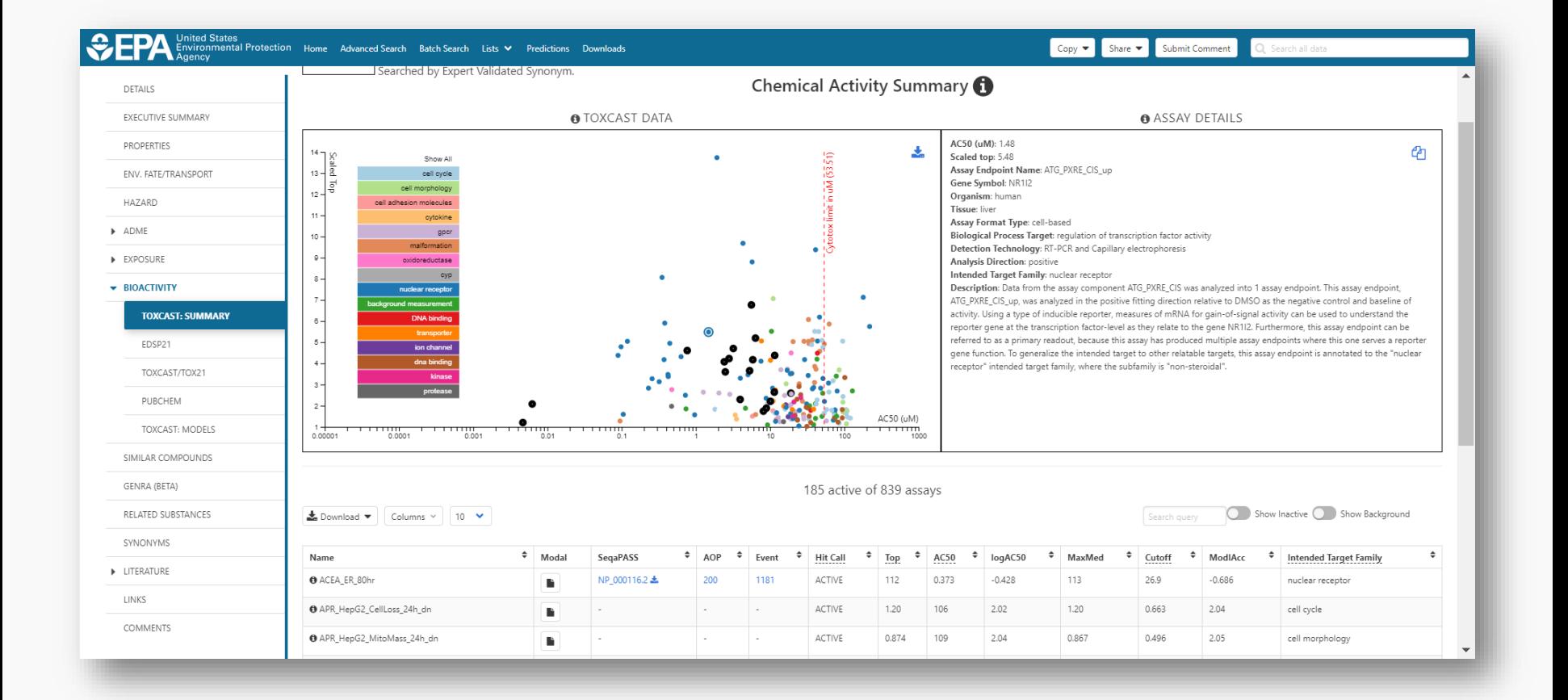

## In Vitro Bioassay Screening **ToxCast and Tox21**

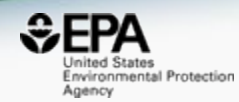

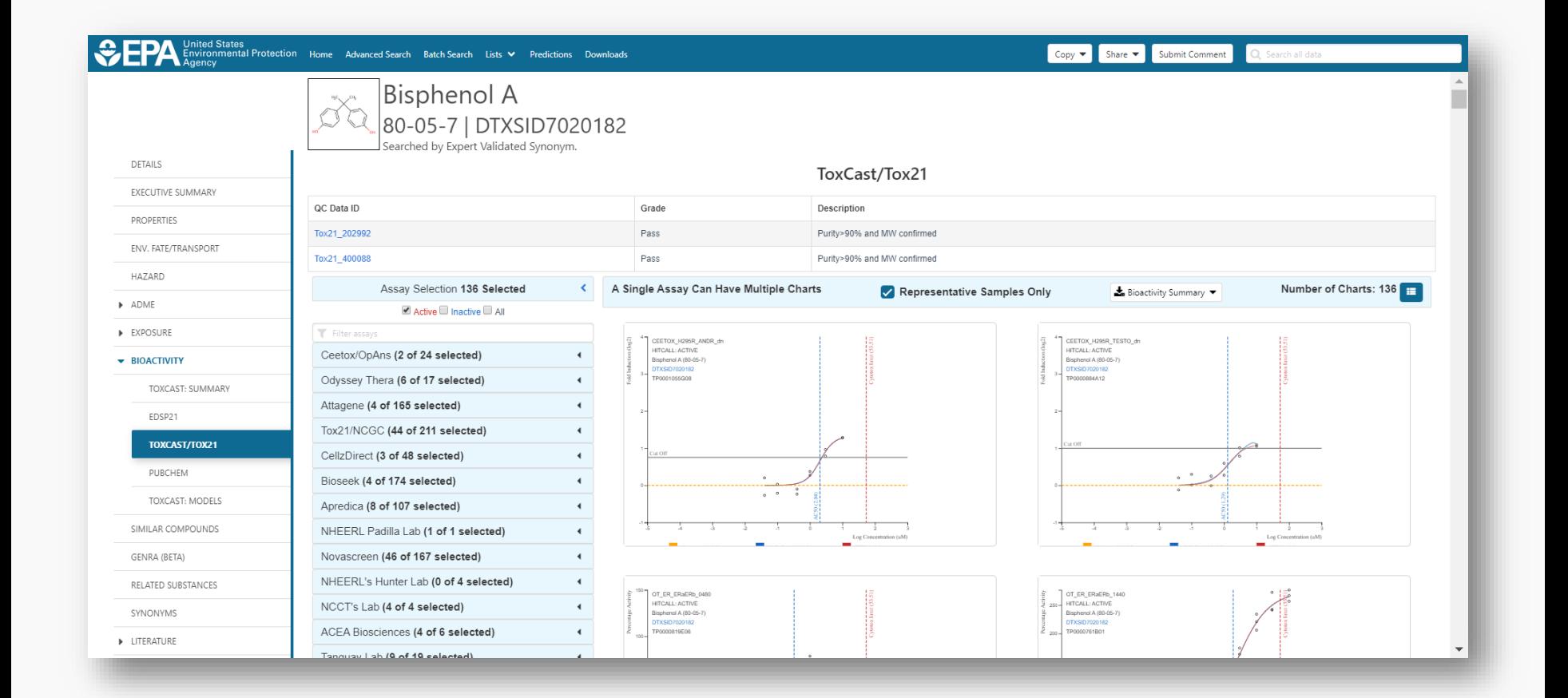

## **Bioactivity: Downloadable Data**

https://www.epa.gov/chemical-research/exploring-toxcast-datadownloadable-data

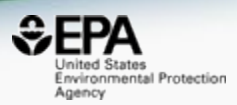

## **Exploring ToxCast Data: Downloadable Data**

The results after processing through the Pipeline are available on the ToxCast Dashboard, and for most users EPA recommends accessing the data there.

- ToxCast Chemicals
- ToxCast Assays

## **ToxCast Data and Information**

- ToxCast & Tox21 Summary Files. Data for a single chemical endpoint pair for thousands of chemicals and assay endpoints for 20 variables such as the activity or hit call, activity concentrations, whether the chemical was tested in a specific assay, etc.
	- o Download ToxCast Summary Information
	- o Download ReadMe
- ToxCast & Tox21 Data Spreadsheet. A spreadsheet of EPA's analysis of the chemicals screened through ToxCast and the Tox21 collaboration which includes EPA's activity calls from the screening of over 1,800 chemicals.
	- o Download Data
	- o Download ReadMe
- ToxCast Data Pipeline R Package. The R computer programming package used to process and model all EPA ToxCast and Tox21 chemical screening data. The files include the R programming package as well as documents that provide overviews of the data analysis pipeline used and the R package. Users will need experience with R to use these files.
	- o Download Package
	- o TCPL Overview

### **Resources**

- Toxicity Forecaster (ToxCast) **Fact Sheet**
- · ToxCast Publications
- ToxCast Citation
- About ToxCast

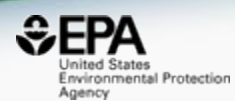

# **BUILT-IN "MODULES"**

## Generalized Read-Across (GenRA)

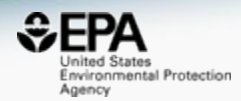

**Bisphenol A**  $\sim$ 80-05-7 | DTXSID7020182 Searched by Expert Validated Synonym **DETAILS EXECUTIVE SUMMARY** Step Two: Data Gap Analysis & Generate Data Matrix **PROPERTIES ENV. FATE/TRANSPORT** Neighbors by: Chem: Morgan Fgrprts  $\mathbf{v}$  Filter by: Invivo data  $\mathbf{v}$  6 Summary Data Gap Analysis  $\mathbf \Theta$ Group: ToxRef w By: Tox Fingerprint v Generate Data Matrix  $\ddot{\mathbf{6}}$ **HAZARD** -Ofen en de la política<br>Si de la política<br>Si de la política  $\blacktriangleright$  ADME **RADICAL BASE** -Ya g top.<br>Br **CAMBRIDGE** 4-(2-Methybuta.  $\triangleright$  EXPOSURE 4-(1,1,3,3-Tetra. Bisphenol A 23 821 CHR: Abdominal Cavity **+ BIOACTIVITY** -0-0 4-(2-Methylbutan-2-yi)ph. 714 -40-CHR:Adrenal Gland **TOXCAST: SUMMARY** Ethylparaber 4-(1,1,3,3-Tetramethylbu... 15 726 CHR:Artery (General **Diethylstilbestro** PUBCHEM Diethylstilbestrol 38 726 CHR:Auditory Startle Re... ρŔ Methylparaben 714 TOXCAST: DATA CHR:Bile duct Bisphenol A tert-Butylhydroquinone  $12$ 714 CHR:Blood **TOXCAST: MODELS** 4-(4-Hydroxyph. Methylparaben 714 Acetaminophen  $\mathbf{A}$ CHR:Blood vesse SIMILAR COMPOUNDS 4-Nitrophenol 15 706 95 CHR:Body Weight **GENRA (BETA)** 714 Phenol CHR:Bone Pheno RELATED SUBSTANCES tert-Butylhydrog. 4-(4-Hydroxyphenyl)but..  $14$  $\mathbf 0$ 16 85 CHR:Bone Marroy ΩY Ethylparaben 48 CHR:Brain 714 SYNONYMS 4-Nitrophenol # of Analogs | 10 Acetaminophen **Next** CHR:Bronch **LITERATURE Run Read-Across** Filter: GenRA **v** Min+1 Min-1 Similarity Weight: Download: Filetype  $\mathbf{0}$  $\boldsymbol{\mathrm{v}}$  $\Omega$  $\overline{\mathbf{v}}$  $\overline{\mathbf{v}}$ LINKS 1.00 ⓒ  $0.48\sqrt{ }$  $0.28 \sqrt$  $0.25\sqrt{ }$  $0.45\sqrt{ }$  $0.29\sqrt{}$  $0.28\sqrt{ }$  $0.28\sqrt$  $0.26\sqrt{ }$  $0.28\sqrt$  $0.26\sqrt{ }$ **COMMENTS**  $-0f + Ya - 010 - 01$ 7 36  $\left\langle \bigtriangledown\right\rangle =\left\langle \bigtriangledown\right\rangle$  $v_{\gamma \to \alpha}$ ΩŸ Bisphenol A 4-(2-Methylbut... 4-(1,1,3,3-Tetra... Diethylstibestrol Methylparaben tert-Butylhydro... Acetaminophen 4-Nitrophenol Phenol 4-(4-Hydraxyph... Ethylparaben CHR:Abdominal Cavity CHR:Adrenal Gland CHR:Artery (General) CHR:Auditory Startle Re... CHR:Bile duct CHR:Blood CHR:Blood vessel CHR:Body Weight CHR:Bone

## **Related Publications**

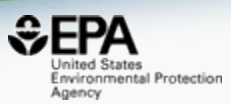

**Dxicology** and

**Tharmacolog** 

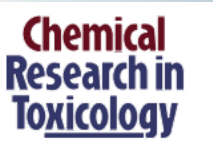

Cite This: Chem. Res. Toxicol. 2017, 30, 2046-2059

**Article** pubs.acs.org/crt

### Predicting Organ Toxicity Using in Vitro Bioactivity Data and **Chemical Structure**

Jie Liu,<sup>#,§</sup> Grace Patlewicz,<sup>†</sup> Antony J. Williams,<sup>†</sup> Russell S. Thomas,<sup>†</sup> and Imran Shah<sup>\*</sup>\*<sup>†</sup>

<sup>†</sup>National Center for Computational Toxicology, Office of Research and Development, U.S. Environmental Protection Agency, Research Triangle Park, Durham, North Carolina 27711, United States

<sup>‡</sup>Department of Information Science, University of Arkansas at Little Rock, Arkansas 72204, United States

<sup>8</sup>Oak Ridge Institute for Science Education, National Center for Computational Toxicology, Office of Research and Development, U.S. Environmental Protection Agency, Research Triangle Park, Durham, North Carolina 27711, United States

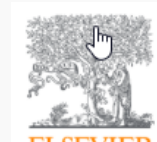

Regulatory Toxicology and Pharmacology Volume 79, August 2016, Pages 12-24

Systematically evaluating read-across prediction and performance using a local validity approach characterized by chemical structure and bioactivity information

Imran Shah <sup>a</sup> A <sup>®</sup>, Jie Liu <sup>b, c</sup>, Richard S. Judson <sup>a</sup>, Russell S. Thomas <sup>a</sup>, Grace Patlewicz <sup>a</sup>

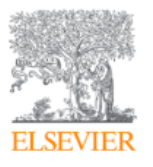

**Computational Toxicology** Available online 23 July 2018 In Press, Corrected Proof ?

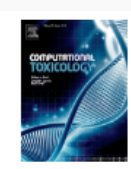

Extending the Generalised Read-Across approach (GenRA): A systematic analysis of the impact of physicochemical property information on read-across performance

George Helman a, b, Imran Shah b, Grace Patlewicz b & E

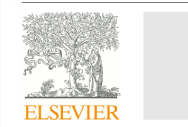

Contents lists available at ScienceDirect **Computational Toxicology** 

**Iourna** Cover Image

journal homepage: www.elsevier.com

Navigating through the minefield of read-across frameworks: A commentary perspective

Grace Patlewicz<sup>a,</sup> \*, Mark T.D. Cronin<sup>b</sup>, George Helman<sup>a, c</sup>, Jason C. Lambert<sup>d</sup>, Lucina E. Lizarraga<sup>d</sup>, Imran Shah<sup>a</sup>

a National Center for Computational Toxicology (NCCT), Office of Research and Development, US Environmental Protection Agency (US EPA), 109 TW Alexander Dr, Research Triangle Park (RTP), NC 27711, USA

<sup>b</sup> School of Pharmacy and Biomolecular Sciences, Liverpool John Moores University, Byrom Street, Liverpool L3 3AF, UR

Oak Ridge Institute for Science and Education (ORISE), 1299 Bethel Valley Road, Oak Ridge, TN 37830, USA National Center for Evaluation Assessment (NCEA), US Environmental Protection Agency (US EPA), 26 West Martin Luther King Dr, Cincinnati, OH 45268, USA

## Names and CASRNs to Support Searches

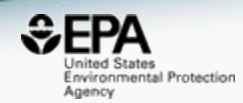

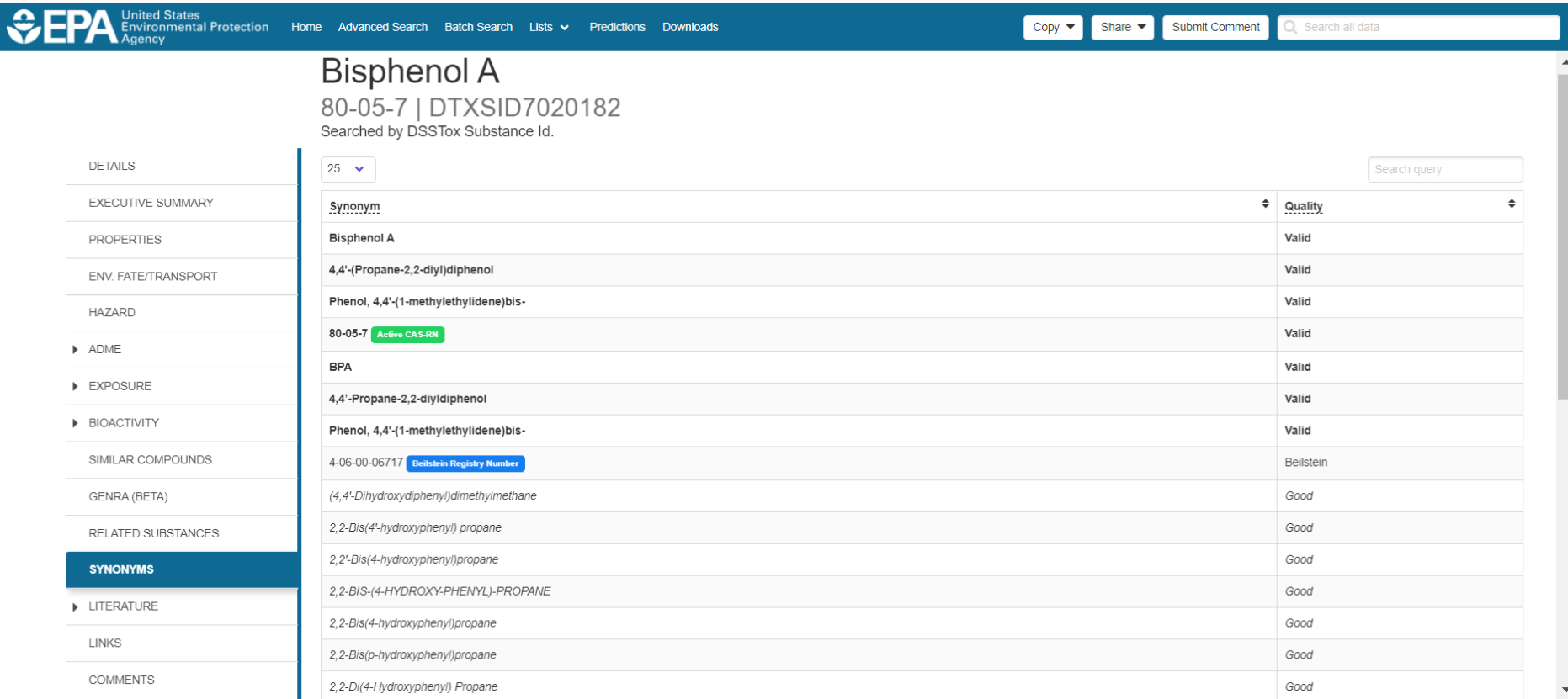

**24**

## Literature Searching

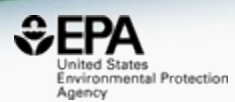

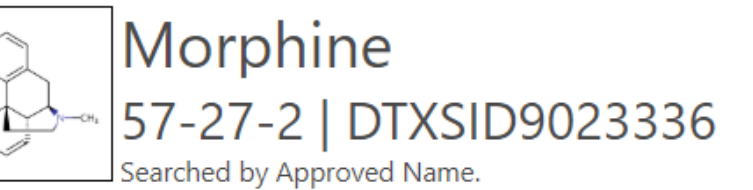

## **Abstract Sifter**

#### 1) Select PubMed starting point query then 2) click on Retrieve. O

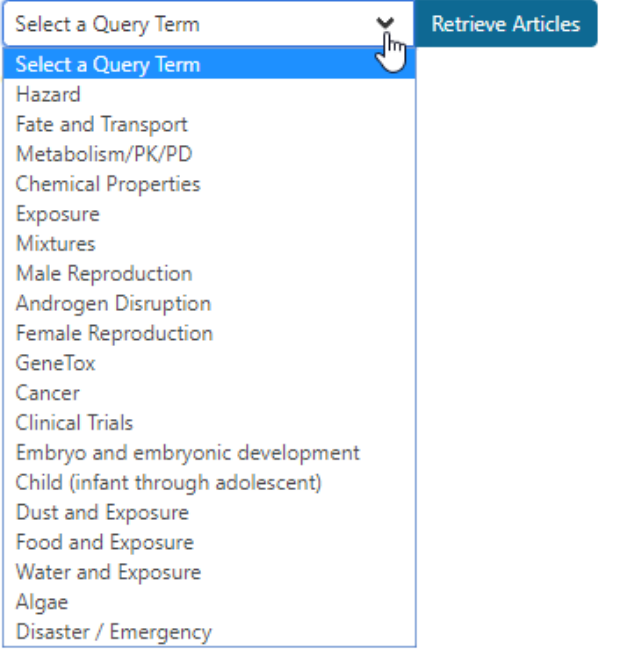

#### Optionally, edit the query before retrieving.

"57-27-2" OR "Morphine"

## Literature Searching

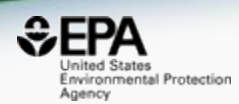

**26**

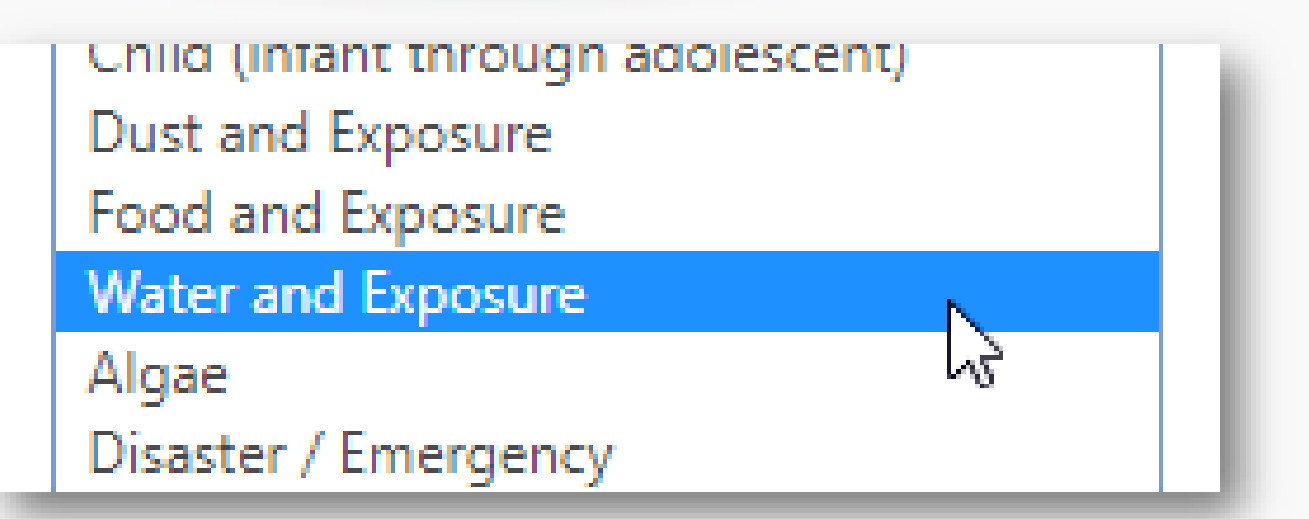

Optionally, edit the query before retrieving.

("57-27-2" OR "Morphine") AND ((water OR groundwater OR drinking water) AND Environmental Exposure)

## Literature Searching

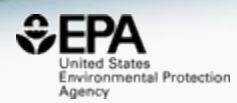

## 37 of 37 articles loaded...

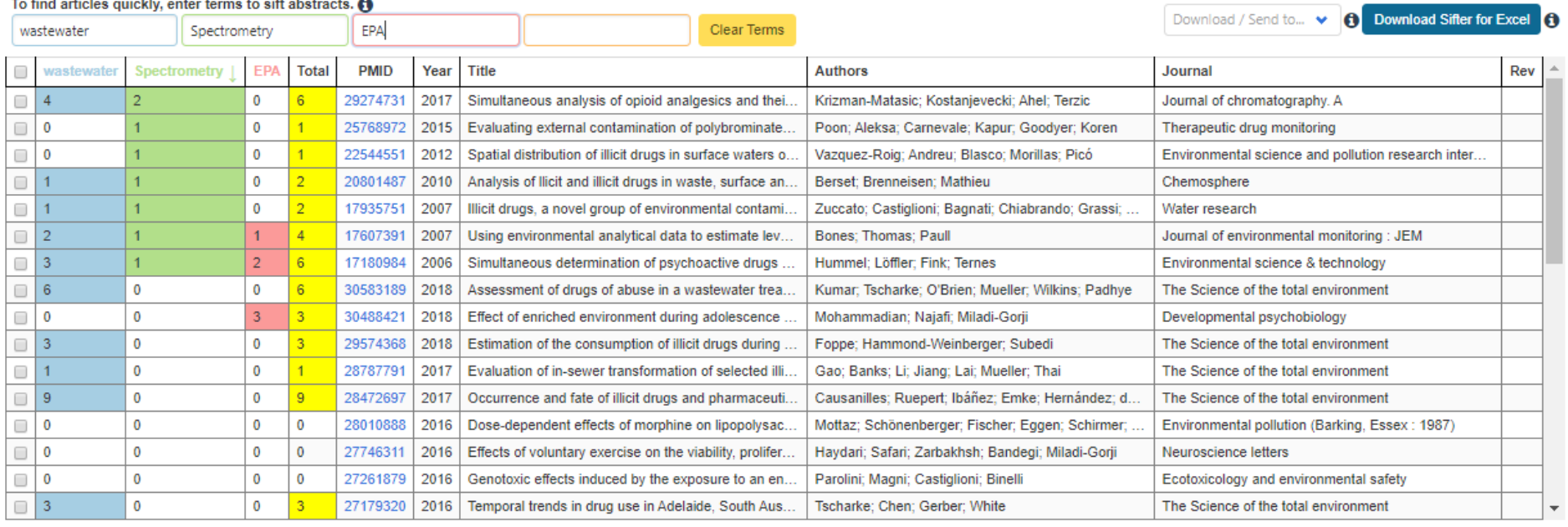

## External Links to ~80 websites

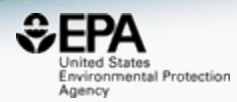

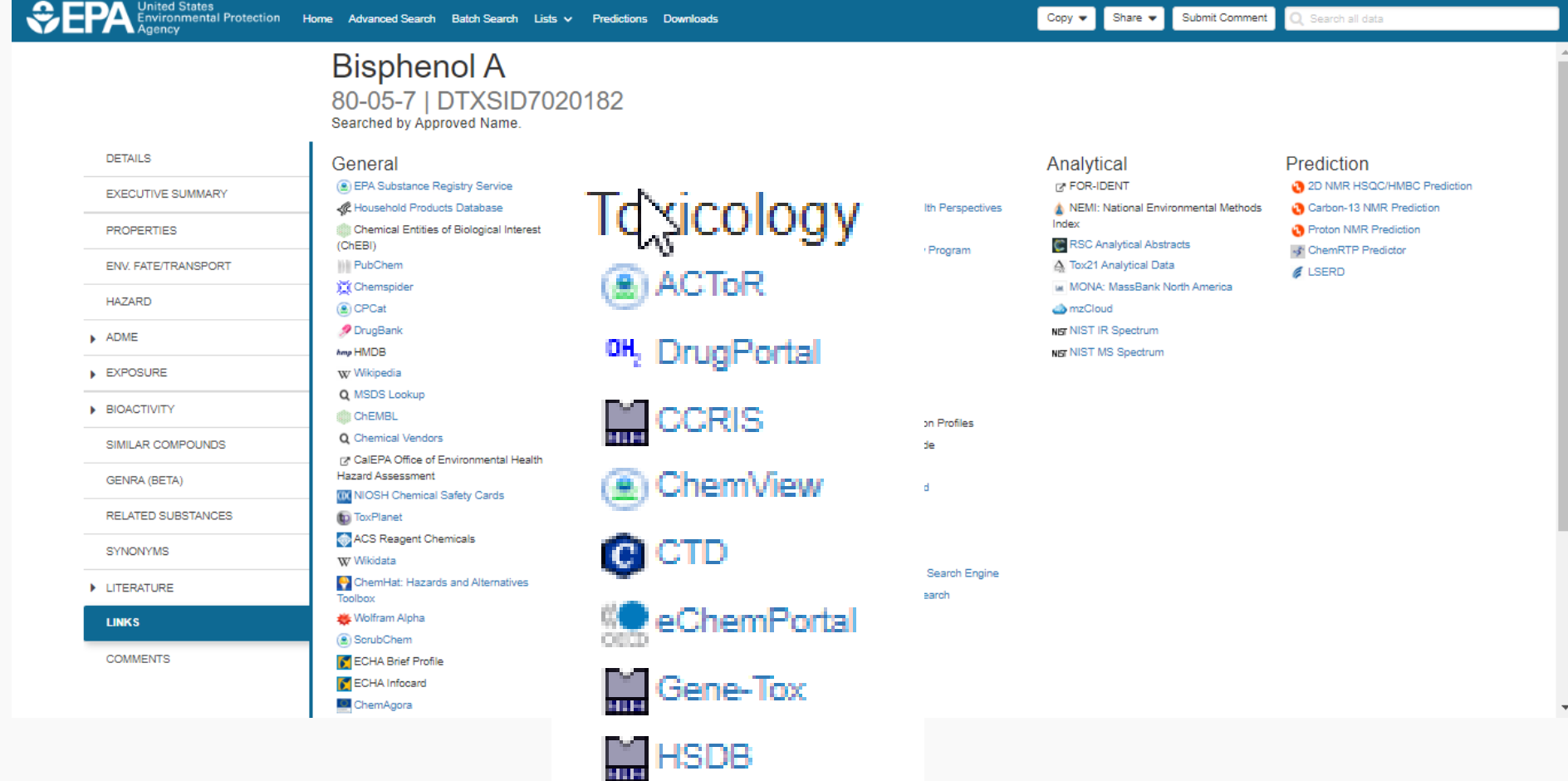

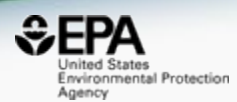

# **CHEMICAL LISTS AND CATEGORIES**

## **Category example - PAHs**

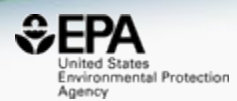

## Polycyclic aromatic hydrocarbons 130498-29-2 | DTXSID3044043

Searched by DSSTox Substance Id.

#### Wikipedia

Polycyclic aromatic hydrocarbons (PAHs, also polyaromatic hydrocarbons or polynuclear aromatic hydrocarbons) are hydrocarbons-organic compounds containing only carbon and hydrogen-that are composed of multiple aromatic rin (organic rings in which the electrons are delocalized). The simplest such chemicals are naphthalene, having two aromatic rings, and the three-ring compounds anthracene and phenanthrene. PAHs are uncharged, non-polar molecules found

Read more

#### **Presence in Lists**

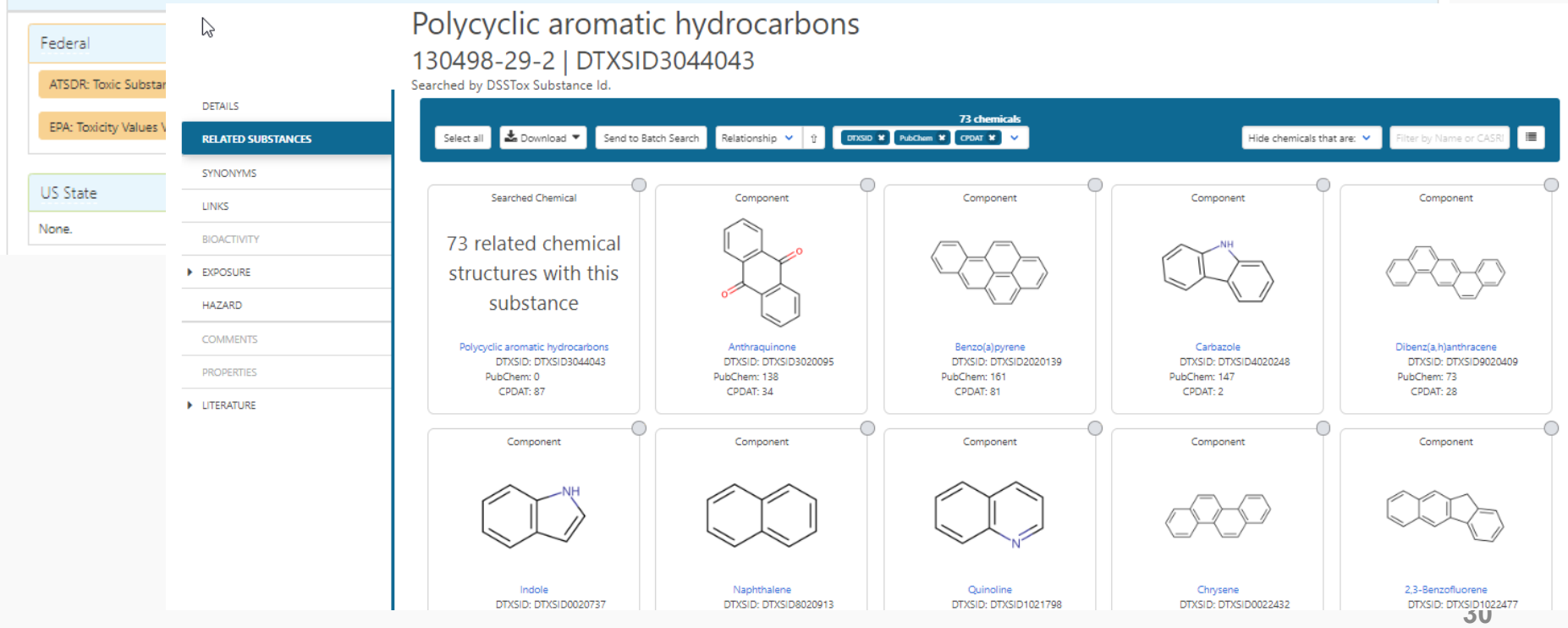

## **List of Chemicals**

Global Database

PFAS Community-

 $2015$ 

Compiled List (Trier et al.,

PFASTRIER

2017-07-16

597

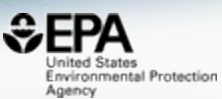

≜

## Select List

 $\frac{1}{2}$  Download  $\blacktriangledown$ Columns Y

**List Acronym List Name** Last Updated  $\div$ Number of Chemicals  $\hat{z}$ **List Description** EPAPFAS75S1 PFAS|EPA: List of 75 Test 2018-06-29 74 PFAS list corresponds to 75 samples (Set 1) submitted for initial testing screens Samples (Set 1) conducted by EPA researchers in collaboration with researchers at the National Toxicology Program. PFAS|EPA: List of 75 Test 75 PFAS list corresponds to a second set of 75 samples (Set 2) submitted for testing EPAPFAS75S2 2019-02-21 screens conducted by EPA researchers in collaboration with researchers at the Samples (Set 2) National Toxicology Program. List of registered DSSTox "category substances" representing PFAS categories FPAPFASCAT PFAS|EPA Structure-2018-06-29 64 based Categories created using ChemAxon's Markush structure-based query representations. EPAPFASINSOL PFAS|EPA: Chemical 2018-06-29 43 PFAS chemicals included in EPA's expanded ToxCast chemical inventory found to be insoluble in DMSO above 5mM. Inventory Insoluble in **DMSO** FPAPFASINV PFAS|EPA: ToxCast 2018-06-29 430 PFAS chemicals included in EPA's expanded ToxCast chemical inventory and available for testing. **Chemical Inventory** EPAPFASRL PFAS|EPA: Cross-Agency 2017-11-16 199 EPAPFASRL is a manually curated listing of mainly straight-chain and branched Research List PFAS (Per- & Poly-fluorinated alkyl substances) compiled from various internal, literature and public sources by EPA researchers and program office representatives. PFAS: List from the PFASKEMI 2017-02-09 2416 Perfluorinated substances from a Swedish Chemicals Agency (KEMI) Report on **Swedish Chemicals** the occurrence and use of highly fluorinated substances. Agency (KEMI) Report PFASMASTER PFAS Master List of PFAS 2018-07-26 5061 PFASMASTER is a consolidated list of PFAS substances spanning and bounded by the below lists of current interest to researchers and regulators worldwide. Substances PFAS: Listed in OECD 2018-05-16 4729 OECD released a New Comprehensive Global Database of Per- and **PFASOECD** 

**PFAS** 

Copy Filtered Lists URL

PFASTRIER community-compiled public listing of PFAS (Trier et al, 2015)

Polyfluoroalkyl Substances, (PFASs) listing more than 4700 new PFAS

## An Example List

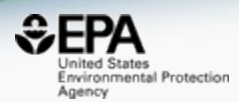

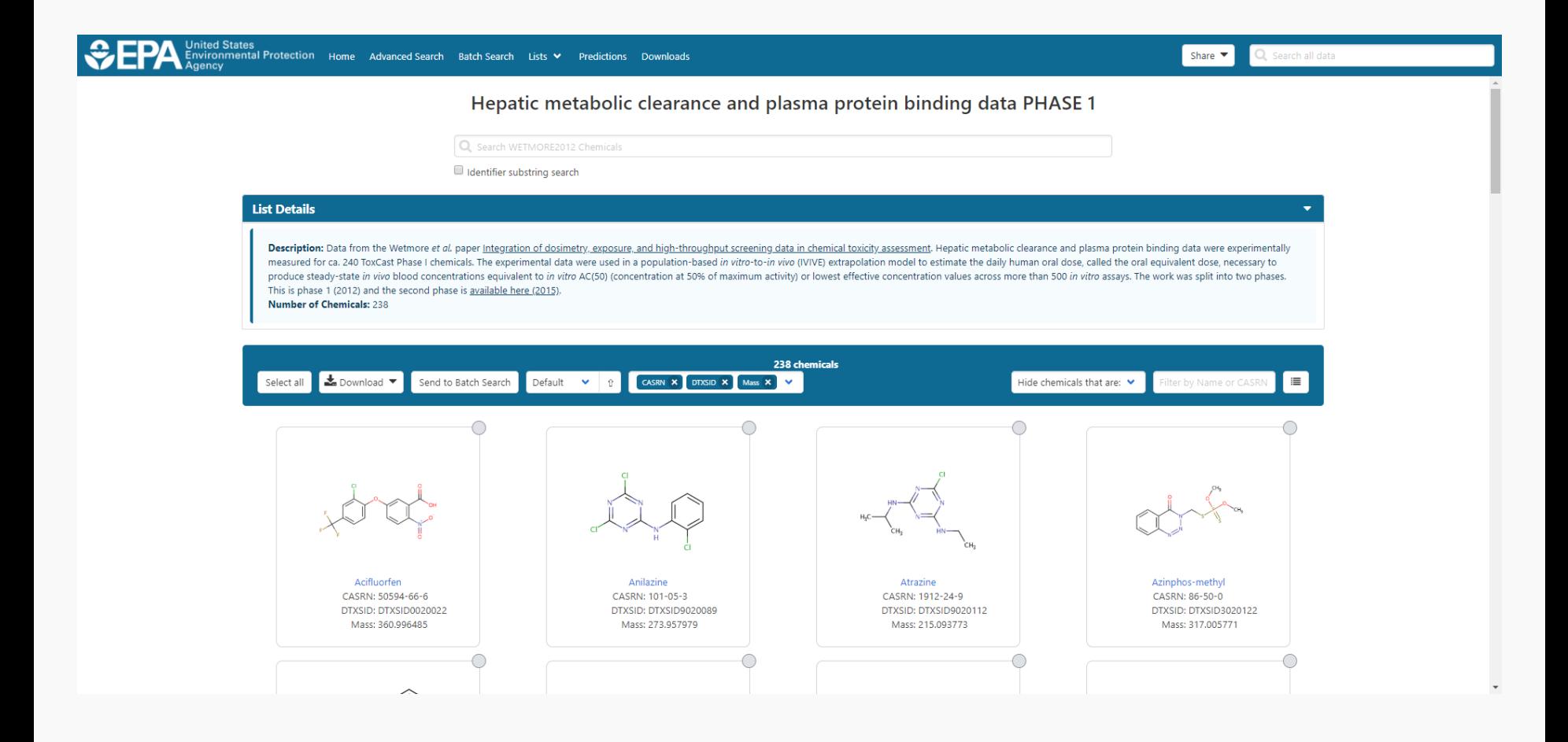

# List of Assays

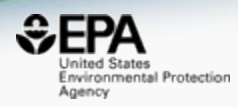

Copy page URL

Search query

 $\checkmark$ 

## **Assay List**

ATG X OT X NHEERL\_PADILLA X

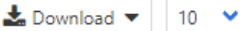

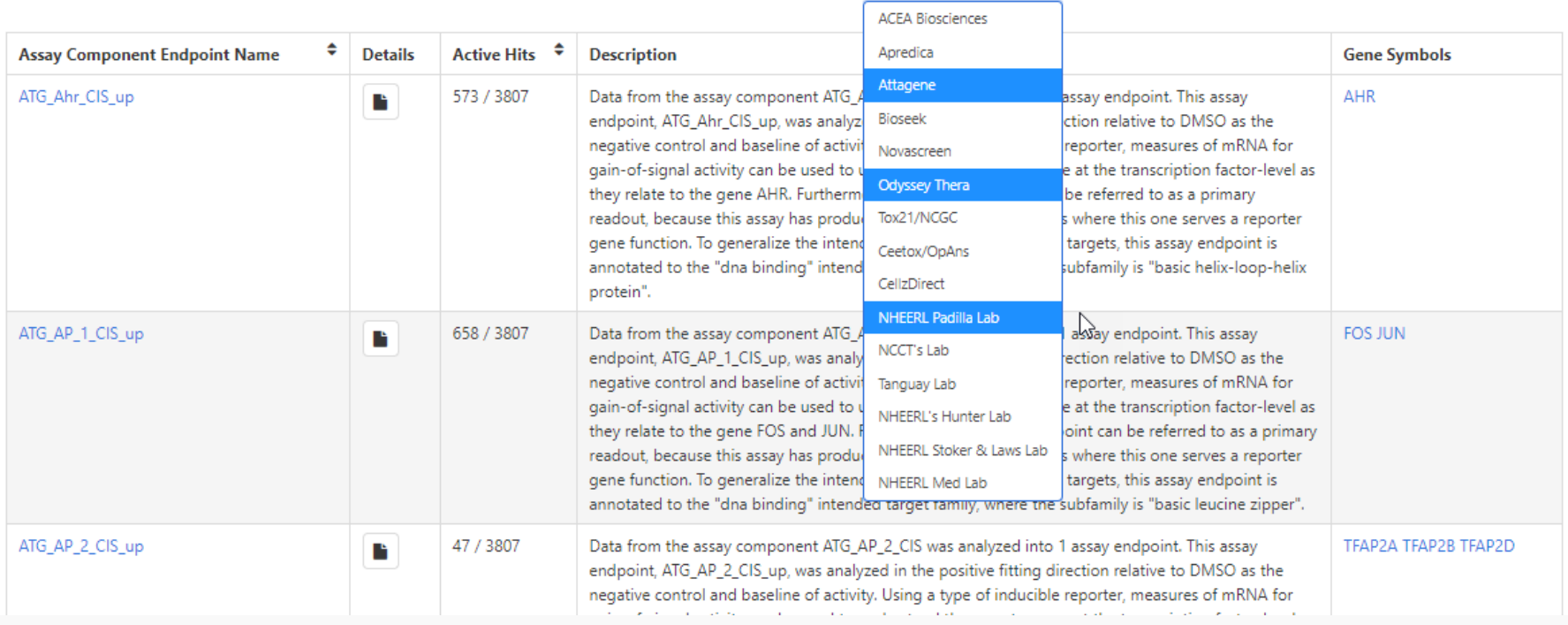

# From Assay to Chemicals...

 $\cup$ 

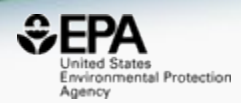

Assay Endpoint Name: ACEA ER 80hr

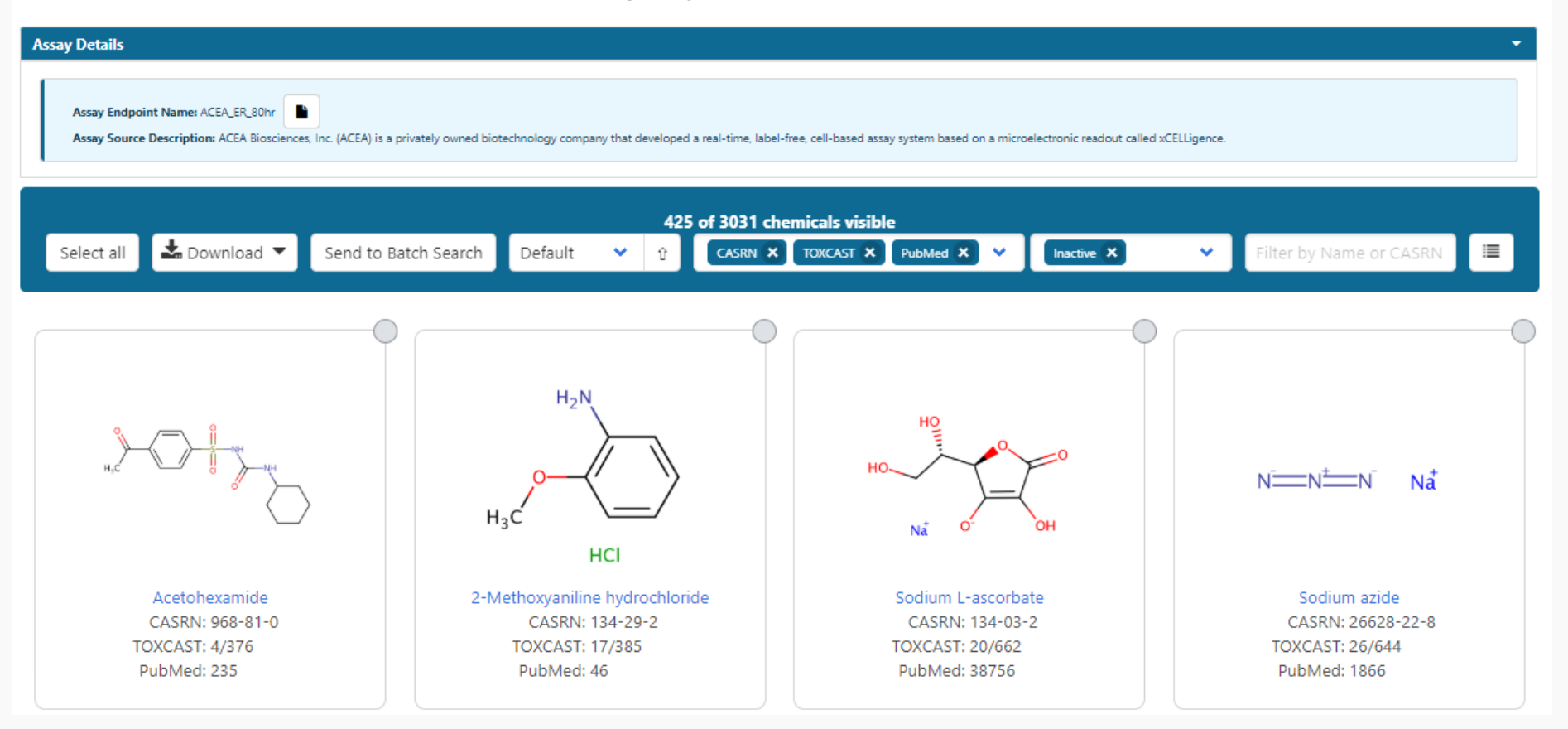

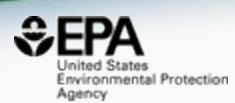

# **Other Searches**

**Chemicals** 

**Product/Use Categories** 

Assay/Gene

 $\Omega$ , Search for chemicals based on product or use categories

## **Product/Use Categories**

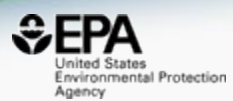

#### **Product/Use Categories Chemicals** Assay/Gene

### **Q** lubricant

 $h$ 

CPDat PRODUCT category: auto products auto lubricant engine lubricants and belt dressings, not including motor oils (spray or aerosol formulation specified)

CPDat PRODUCT category: auto products auto lubricant engine lubricants and belt dressings, not including motor oils

CPDat PRODUCT category: home maintenance lubricant household maintenance lubricants (spray or aerosol formulation specified)

CPDat PRODUCT category: home maintenance lubricant household maintenance lubricants

CPDat PRODUCT category: personal care clipper lubricant/cleaner cleaning and lubricating products for hair clippers

CPCat USE category: lubricant generic lubricants, lubricants for engines, brake fluids, oils, etc (does not include personal care lubricants)

## **Lubricant**

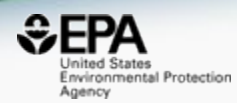

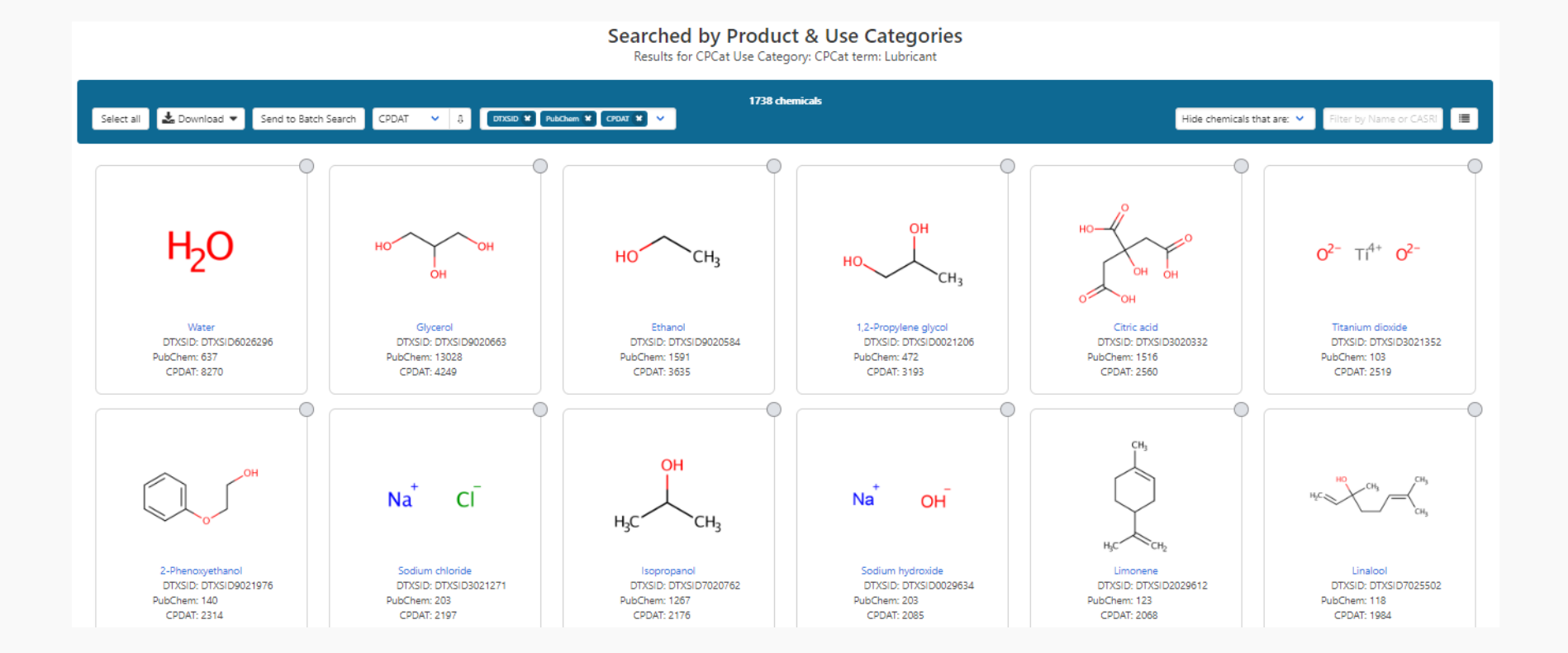

# Lots of UVCBS in Commerce....

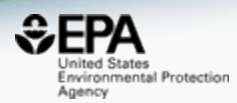

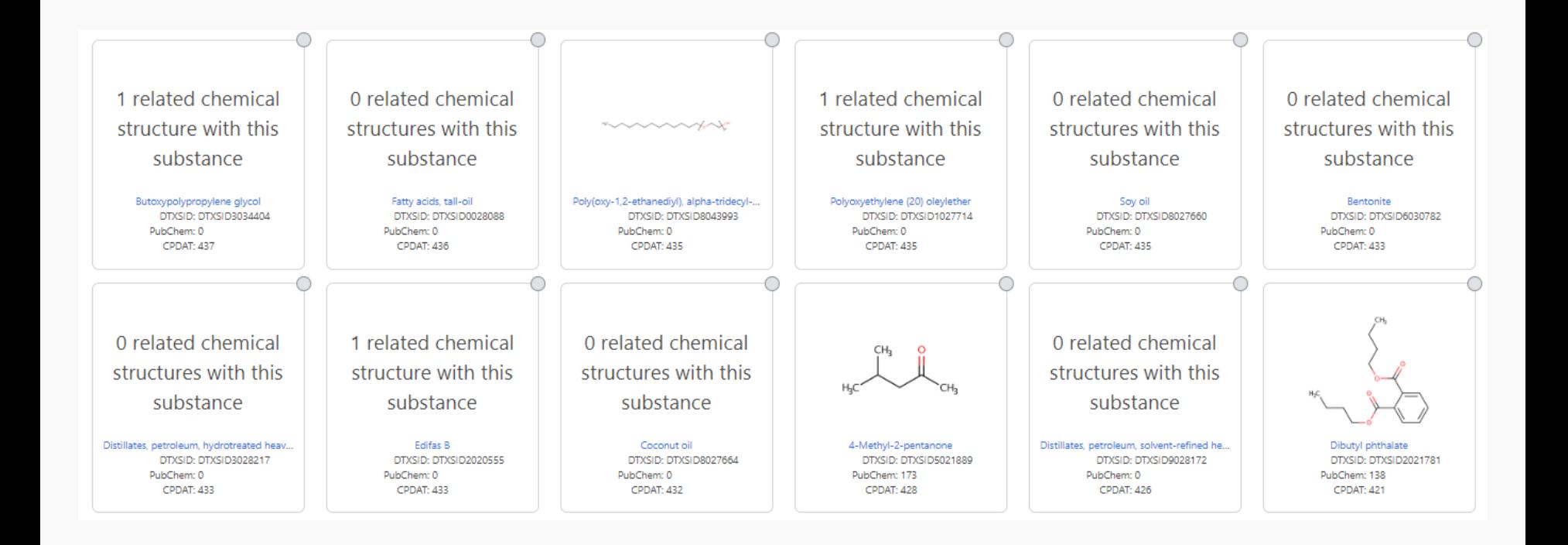

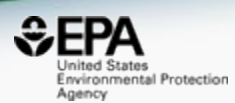

# **Other Searches**

**Chemicals Product/Use Categories** 

**Assay/Gene** 

Search for assays based on endpoint name or gene symbol

# **Chemical-Biology**

## **Assay/Gene Search**

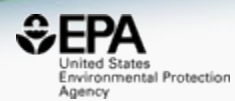

#### **Product/Use Categories Assay/Gene Chemicals**

### Q ESR

N<sub>2</sub>

ASSAY: TOX21\_ESRE\_BLA\_ch1 Data from the assay component TOX21\_ESRE\_BLA\_ch1 was analyzed into 1 a...

ASSAY: TOX21\_ESRE\_BLA\_ch2 Data from the assay component TOX21\_ESRE\_BLA\_ch2 was analyzed into 1 a...

ASSAY: TOX21\_ESRE\_BLA\_ratio Data from the assay component TOX21\_ESRE\_BLA\_ratio was analyzed into 1...

ASSAY: TOX21\_ESRE\_BLA\_viability TOX21\_ESRE\_BLA\_viability used a type of growth reporter where loss-of-...

GENE: ESR1 estrogen receptor 1

GENE: esr1.L estrogen receptor 1 L homeolog

**GENE: ESR2** estrogen receptor 2 (ER beta)

GENE: esr2.L estrogen receptor 2 L homeolog

## Assay/Gene Search

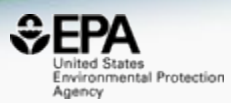

# **Assay List**

Download v  $10 \times$ 

Filter by vendor

v

ESR1

Copy Filtered Lists URL

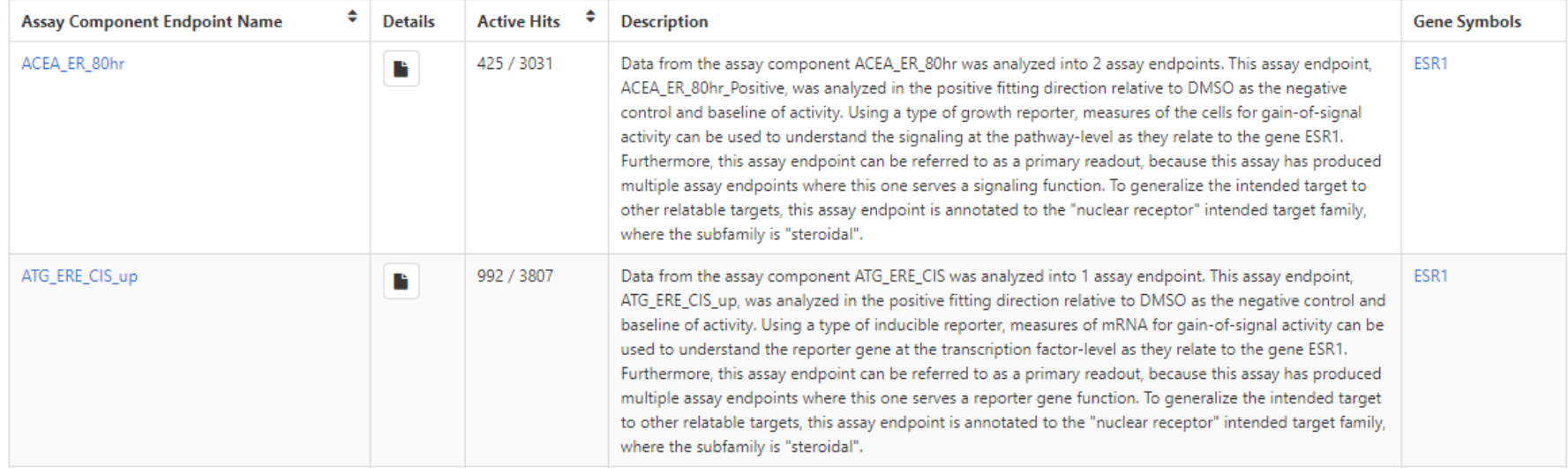

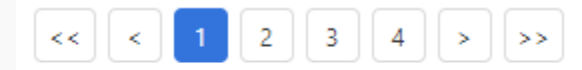

Showing 1 to 10 of 32 records

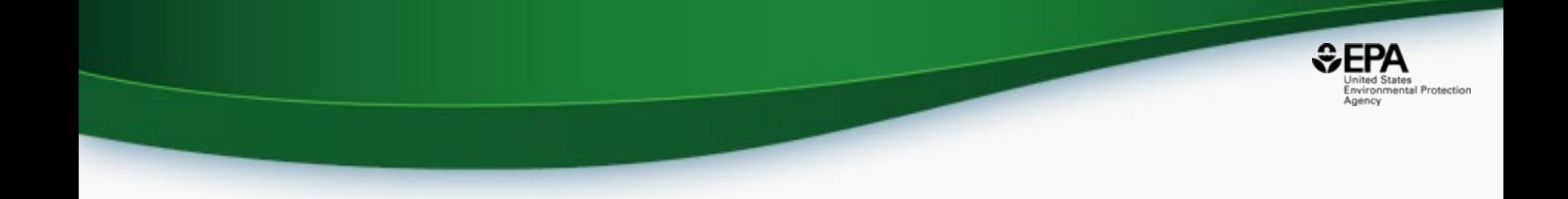

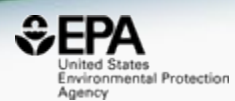

# **Batch Searching**

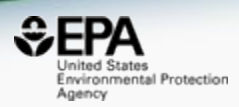

• Singleton searches are useful but people generally want data on LOTS of chemicals!

- Typical questions
	- What is the list of chemicals for the formula  $C_xH_yO_z$
	- What is the list of chemicals for a mass +/- error
	- Can I get chemical lists in Excel files? In SDF files?
	- Can I include properties in the download file?
- I'll demo this in the breakout session

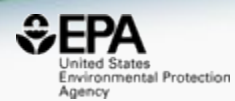

# **Real-Time Predictions**

## Real-Time Predictions

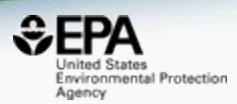

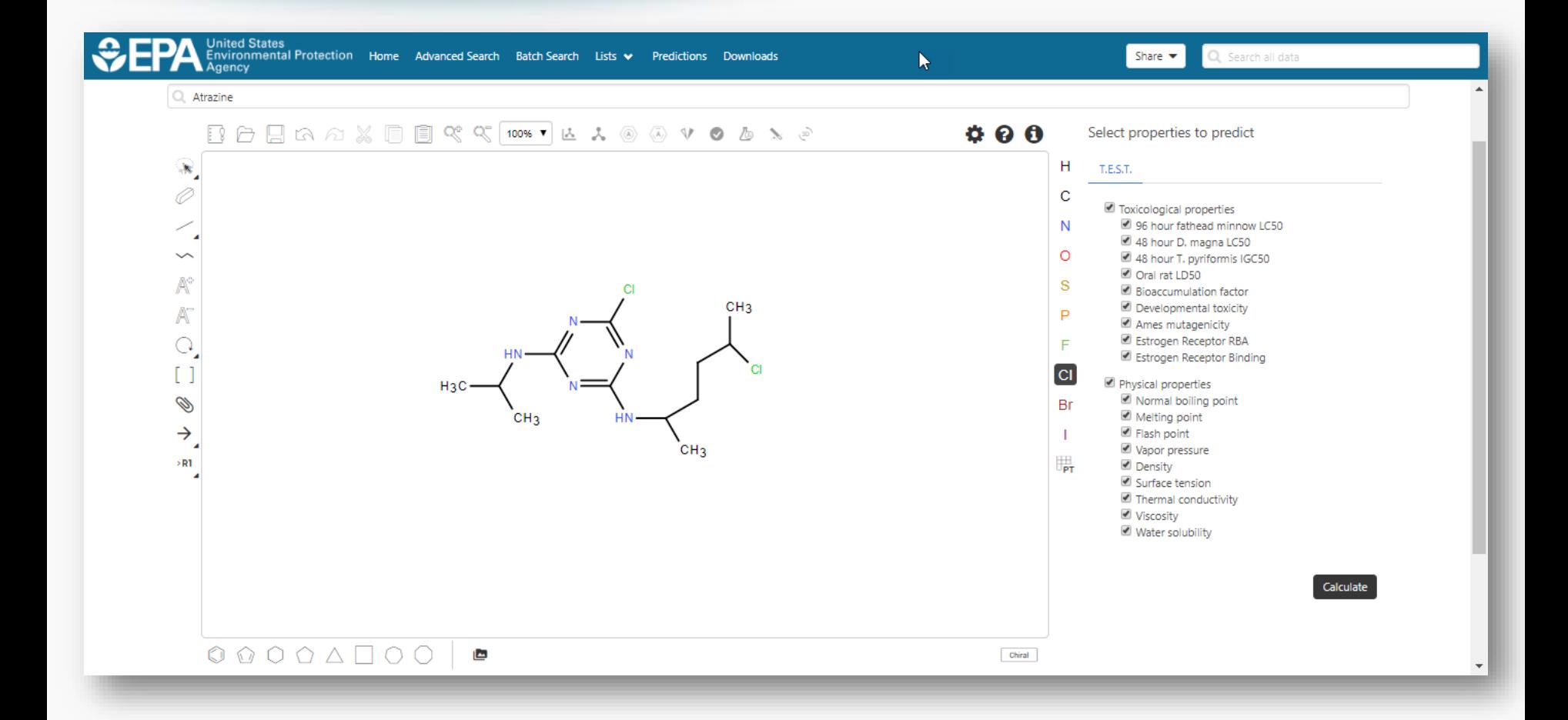

## Real-Time Predictions with detailed calculation reports

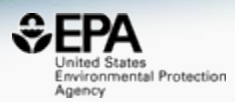

Share  $\blacktriangledown$ 

Q Search all data

**Inited States** Environmental Protection Home Advanced Search Batch Search Lists v Predictions Downloads

> Provider: T.E.S.T. Ņ **±** Download Summary ▼ Property **Experimental Value** Consensus **Hierarchical clustering** Single model **Group contribution** Nearest neighbor 96 hour fathead minnow LC50 4.951 -Log10(mol/L) 5.198 - Log10(mol/L) 5.257 - Log 10 (mol/L) 5.287 - Log 10 (mol/L) 4.064 - Log10(mol/L) 3.425 mg/L 1.943 mg/L 1.693 ma/L 1.581 mg/L 26,452 mg/L 3.521 - Log10(mol/L) 48 hour D, magna LC50 4.430 - Log 10(mol/L) 4.764 - Log 10(mol/L) 5.006 - Log10(mol/L) 4.430 - Log 10(mol/L) 11.374 mg/L 5.269 mg/L 3.020 mg/L 11.386 mg/L 92.353 mg/L 48 hour T. pyriformis IGC50 5.272 - Log10(mol/L) 1.639 mg/L 1.989 - Log 10 (mol/kg) 1.867 - Log 10 (mol/kg) Oral rat LD50 2.111 - Log 10(mol/kg) 3141.571 mg/kg 4157.591 mg/kg 2373.843 mg/kg **Bioaccumulation factor** 1.321 Log10 1.209 Log10 1.585 Log10 1.517 Log10 0.974 Log10 16.192 38,452 32,923 9.409 20.956 Developmental toxicity true true true false Ames mutagenicity false false Estrogen Receptor RBA Estrogen Receptor Binding false false false false 357.4 °C 334.0 °C 432.8 °C 305.5 °C Normal boiling point Melting point 111.3 °C 98.3 °C 99.1 °C 136.7 °C 272.7 °C 211.4 °C 175.7 °C Flash point 219.9 °C Vapor pressure -6.849 Log10(mmHg)  $-6.471$  Log $10$ (mmHg) -7.617 Log10(mmHg)  $-6.458$  Log10(mmHg) 1.417\*10^-7 mmHq 3.486\*10^-7 mmHq 3.382\*10^-7 mmHq 2.415\*10^-8 mmHq Density  $1.211$  g/cm<sup>3</sup> 1.157  $q/cm^3$ 1.278  $q/cm^3$ 1.197  $q/cm^3$

## **I'll demo this in the breakout session**

# **Conclusion**

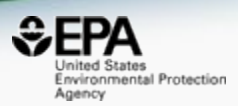

- Transparent access to data supporting computational toxicology
- CompTox Chemicals Dashboard provides access to data for ~875,000 chemicals
- Ongoing expansion of functionality to serve all data streams for NCCT
- A clear development path ahead to add more data, models and expanded support for agency efforts around computational toxicology

## Acknowledgements

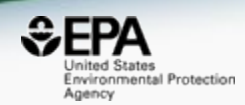

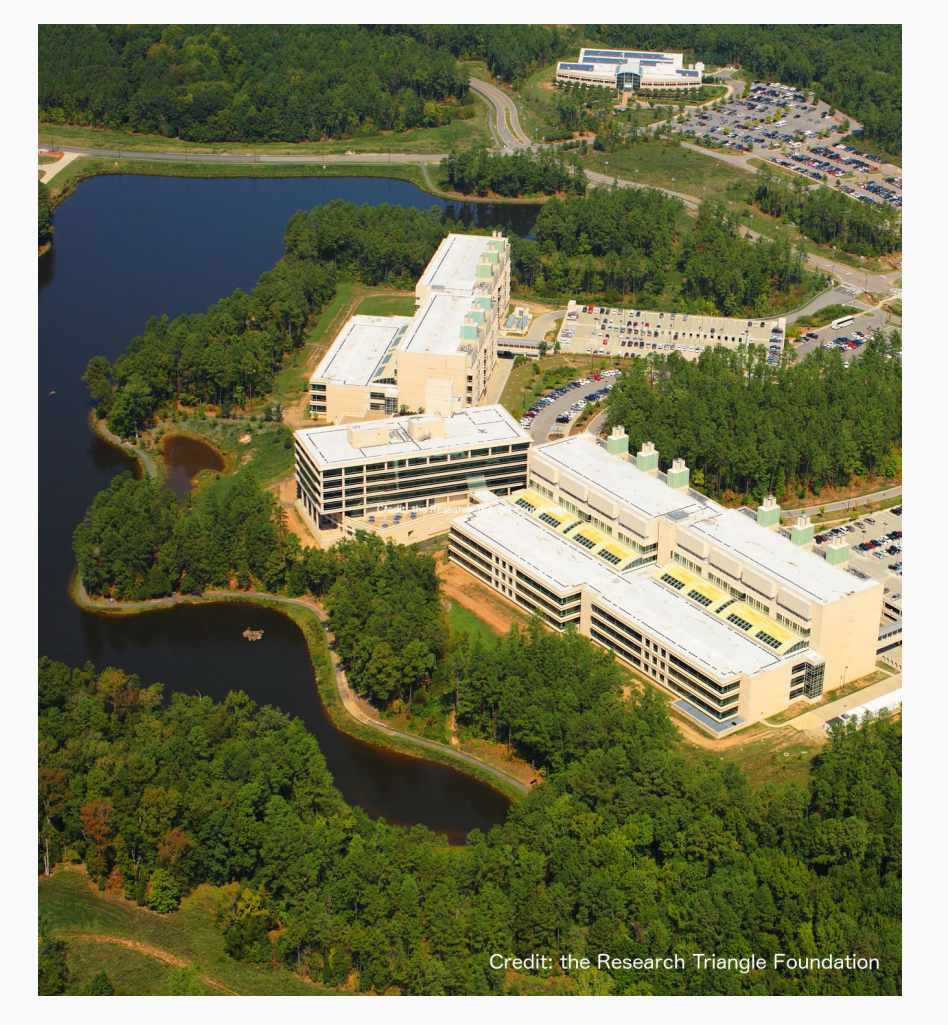

## **EPA-RTP**

- *An enormous team of contributors from NCCT, especially the IT software development team*
- *Our curation team for their care and focus on data quality*
- *Multiple centers and laboratories across the EPA*
- *Many public domain databases and open data contributors*

## **Contact**

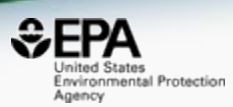

## **Antony Williams** NCCT, US EPA Office of Research and Development, [Williams.Antony@epa.gov](mailto:Williams.Antony@epa.gov)

**ORCID**: <https://orcid.org/0000-0002-2668-4821>

Williams et al. J Cheminform (2017) 9:61 DOI 10.1186/s13321-017-0247-6

**O** Journal of Cheminformatics

### **DATABASE**

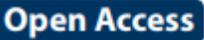

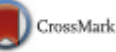

## The CompTox Chemistry Dashboard: a community data resource for environmental chemistry

Antony J. Williams<sup>1\*</sup><sup>®</sup>, Christopher M. Grulke<sup>1</sup>, Jeff Edwards<sup>1</sup>, Andrew D. McEachran<sup>2</sup>, Kamel Mansouri<sup>1,24</sup>, Nancy C. Baker<sup>3</sup>, Grace Patlewicz<sup>1</sup>, Imran Shah<sup>1</sup>, John F. Wambaugh<sup>1</sup>, Richard S. Judson<sup>1</sup> and Ann M. Richard<sup>1</sup>

## https://doi.org/10.1186/s13321-017-0247-6